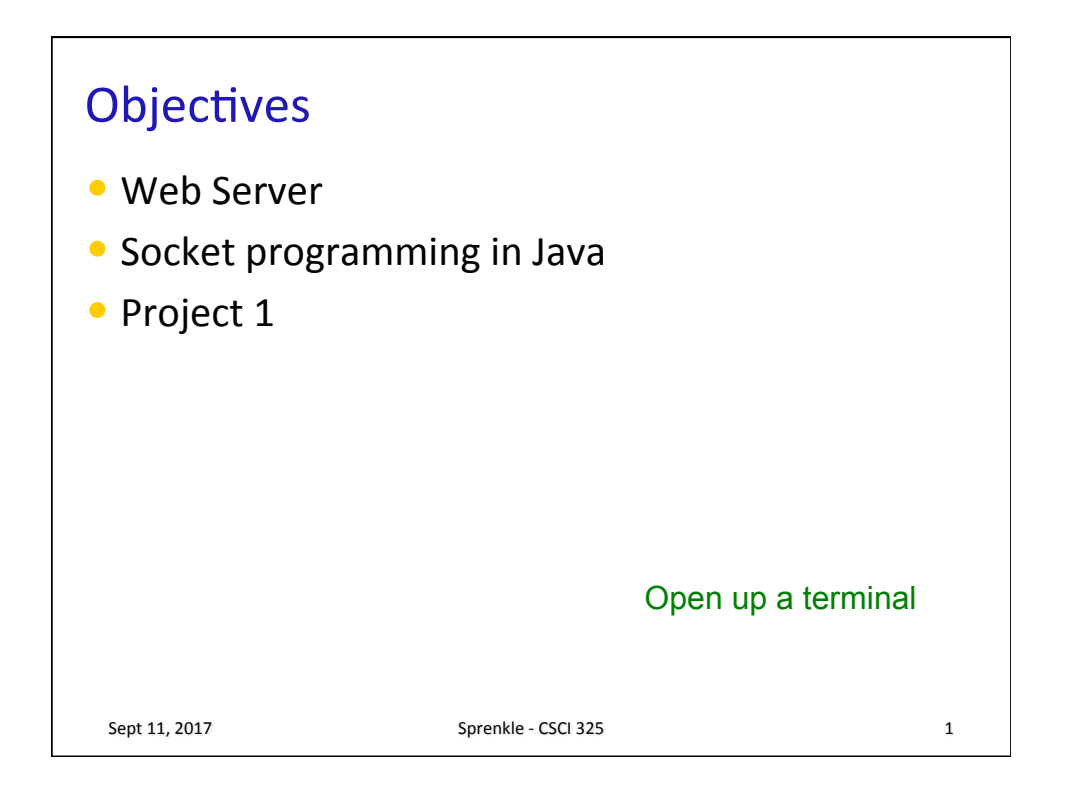

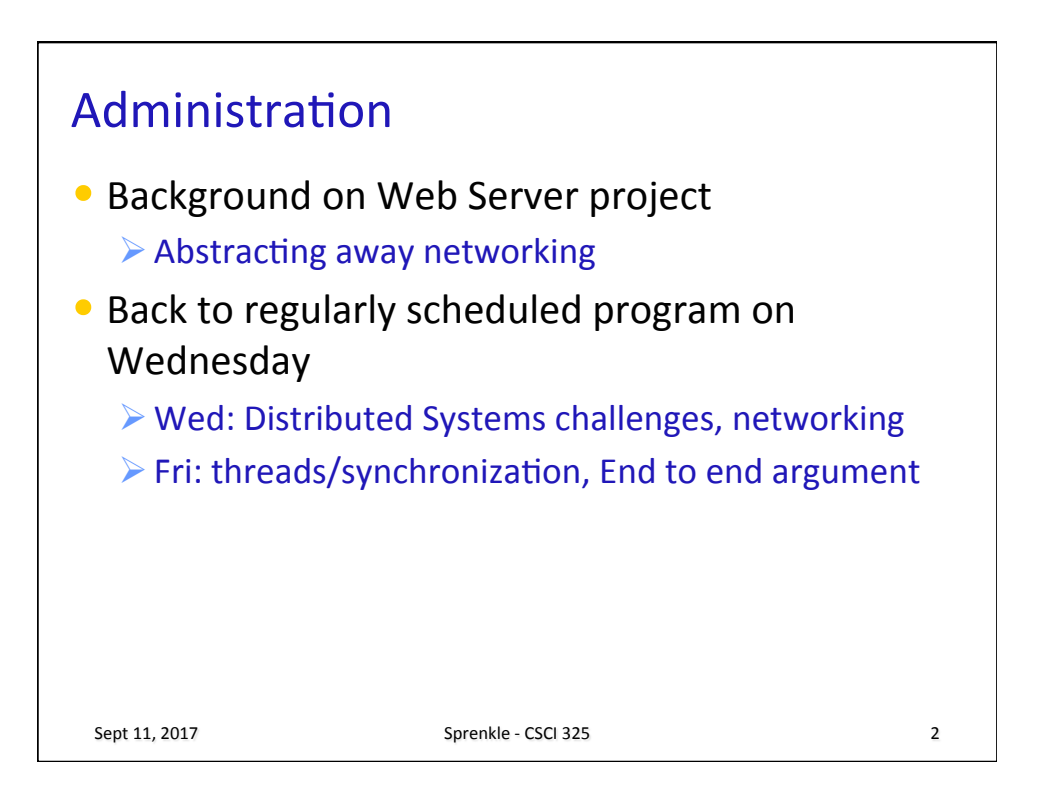

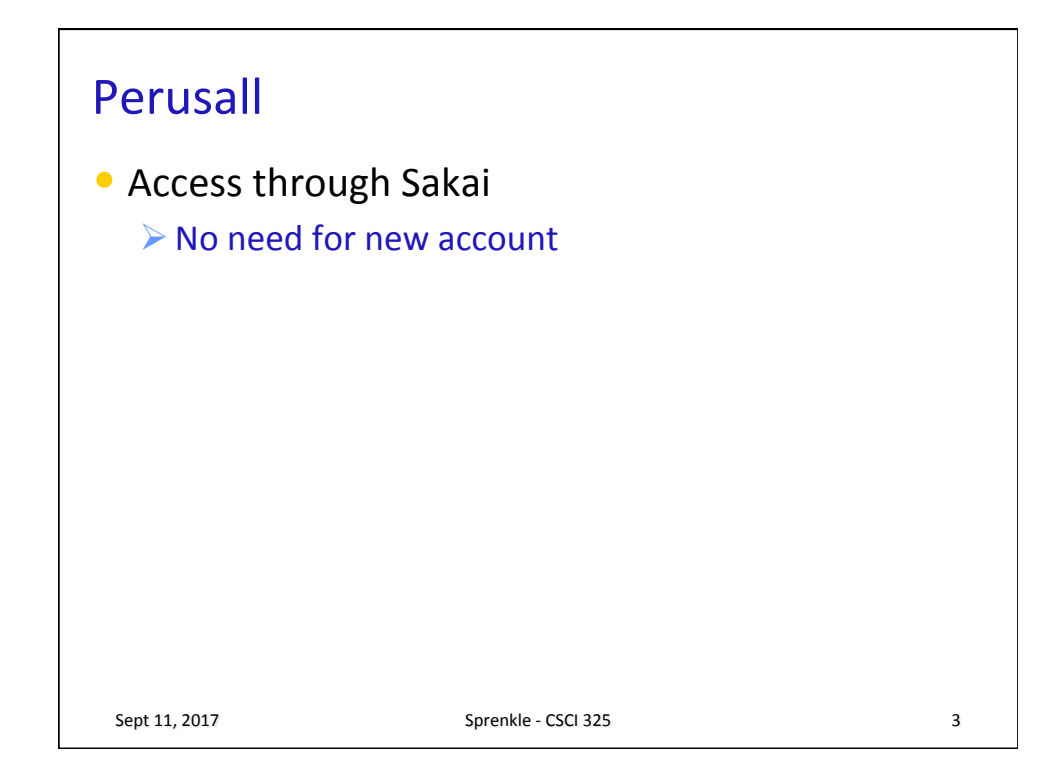

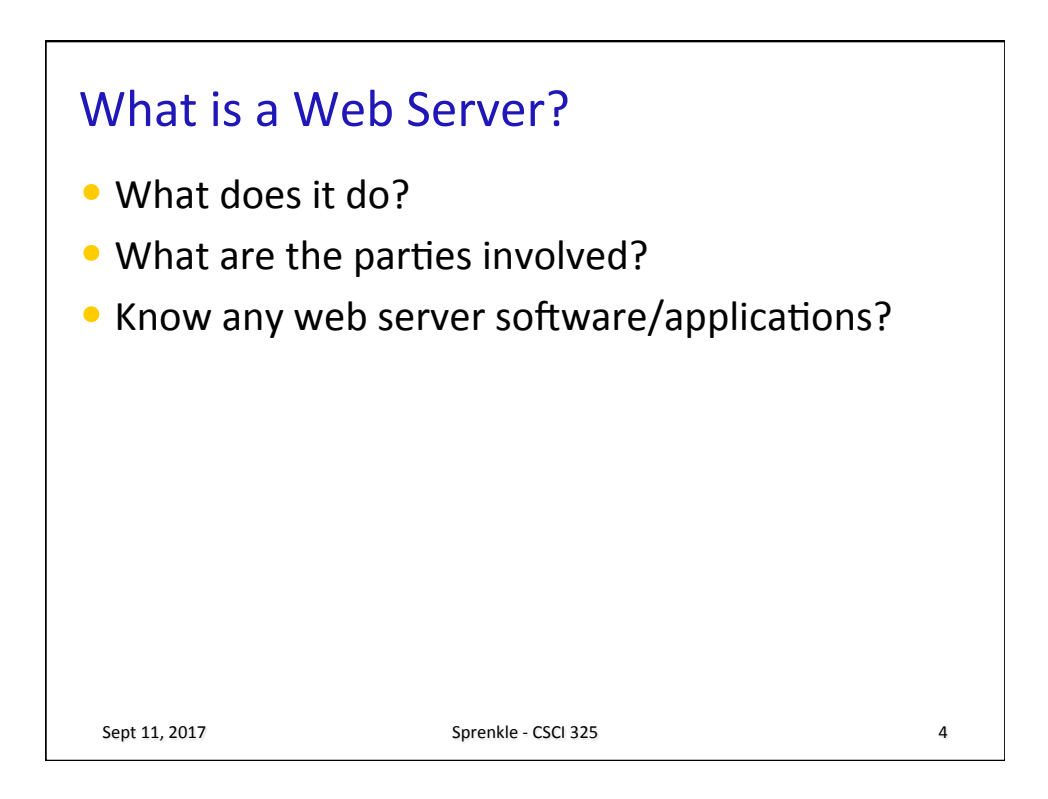

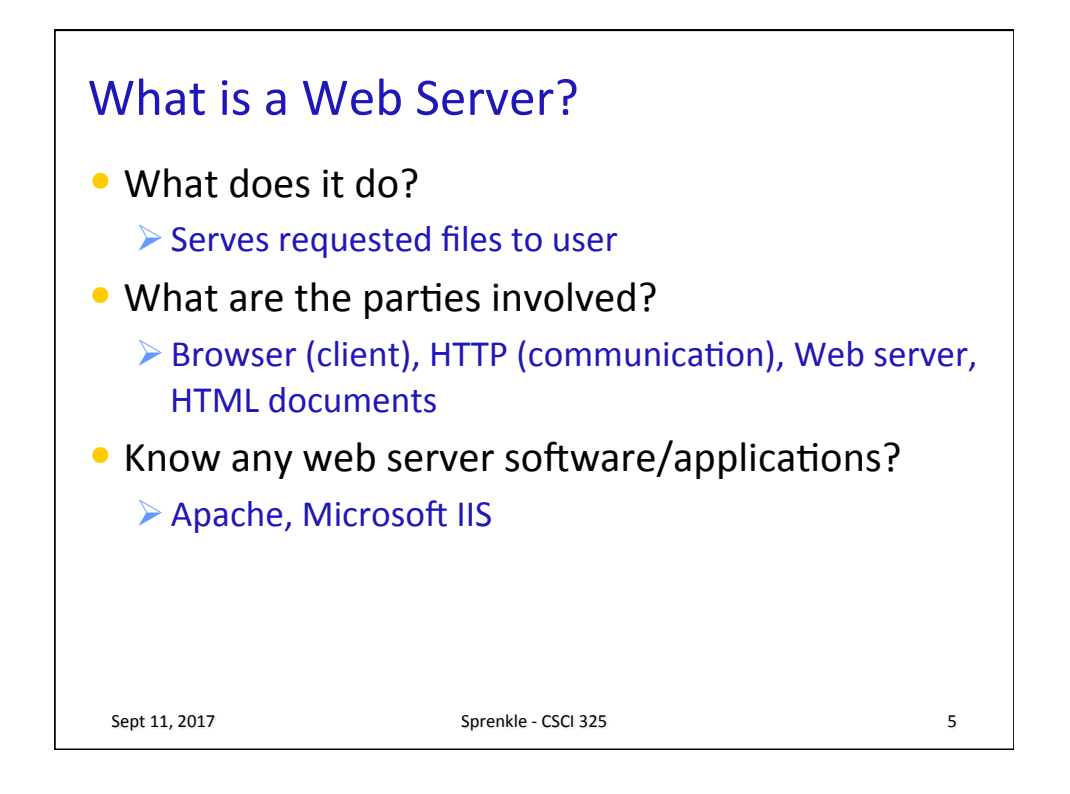

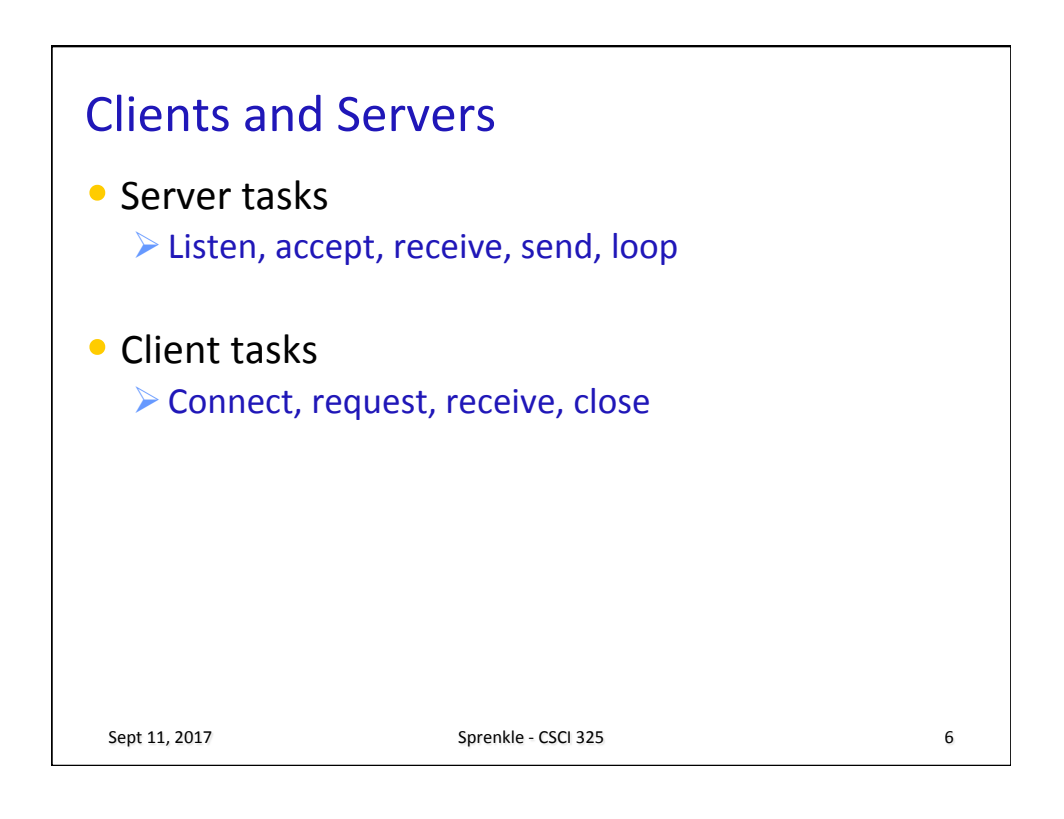

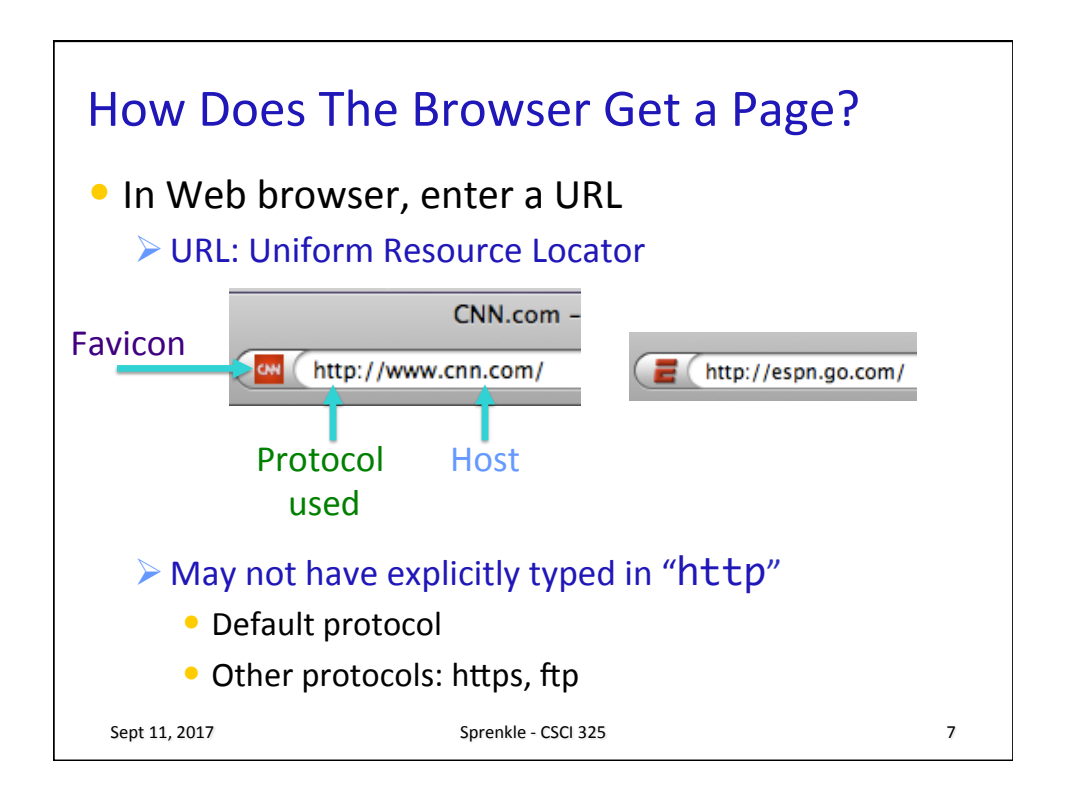

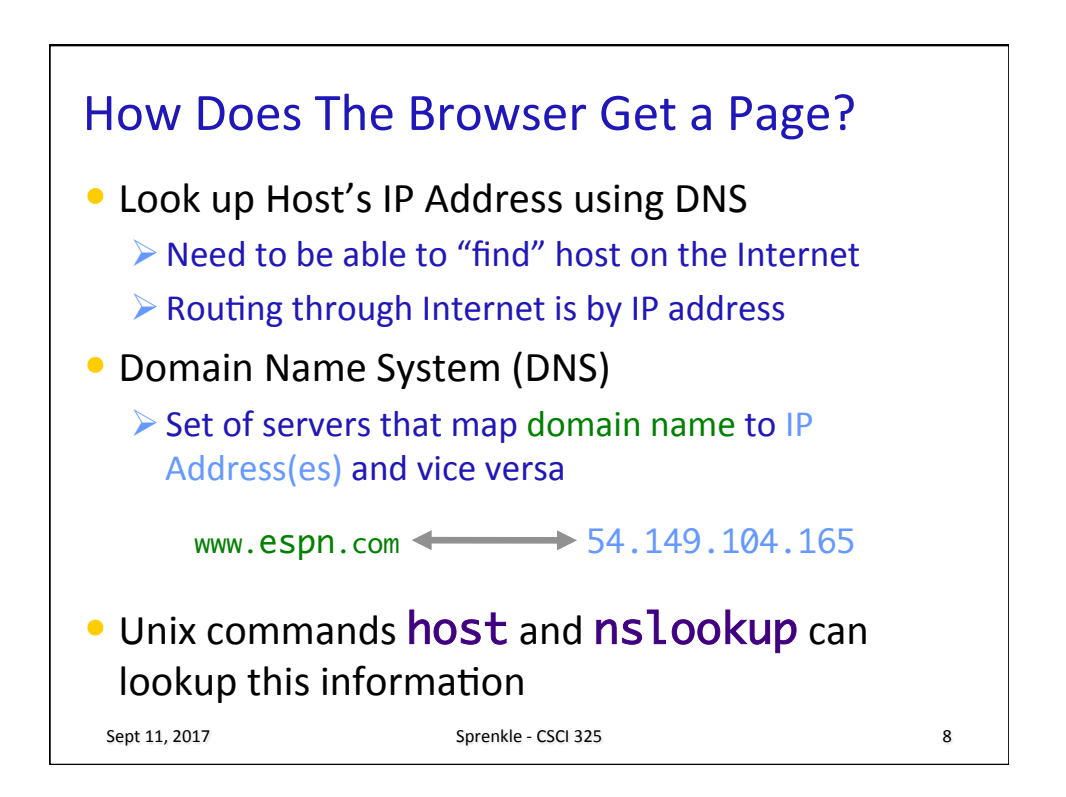

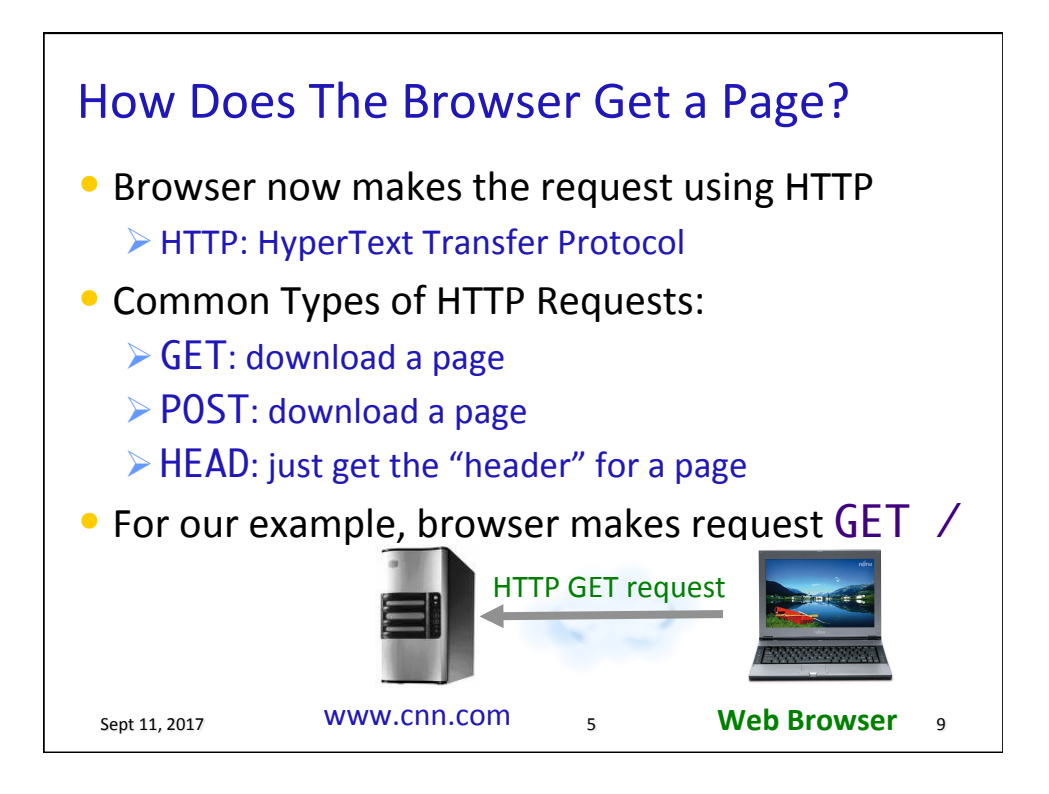

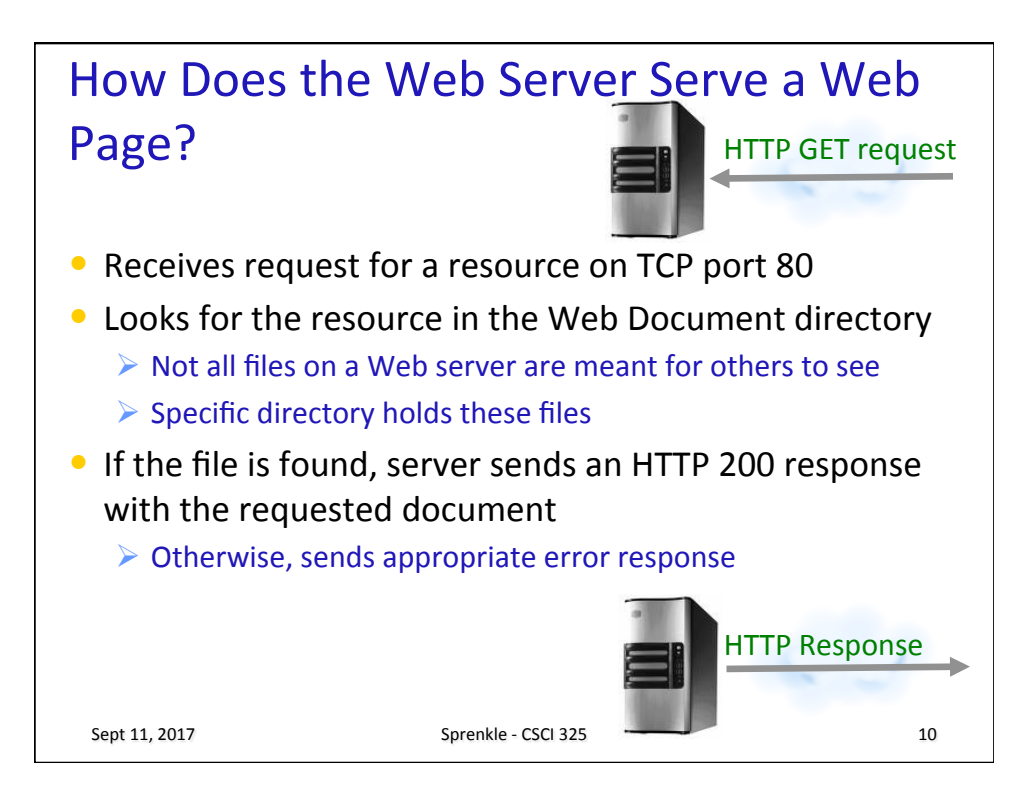

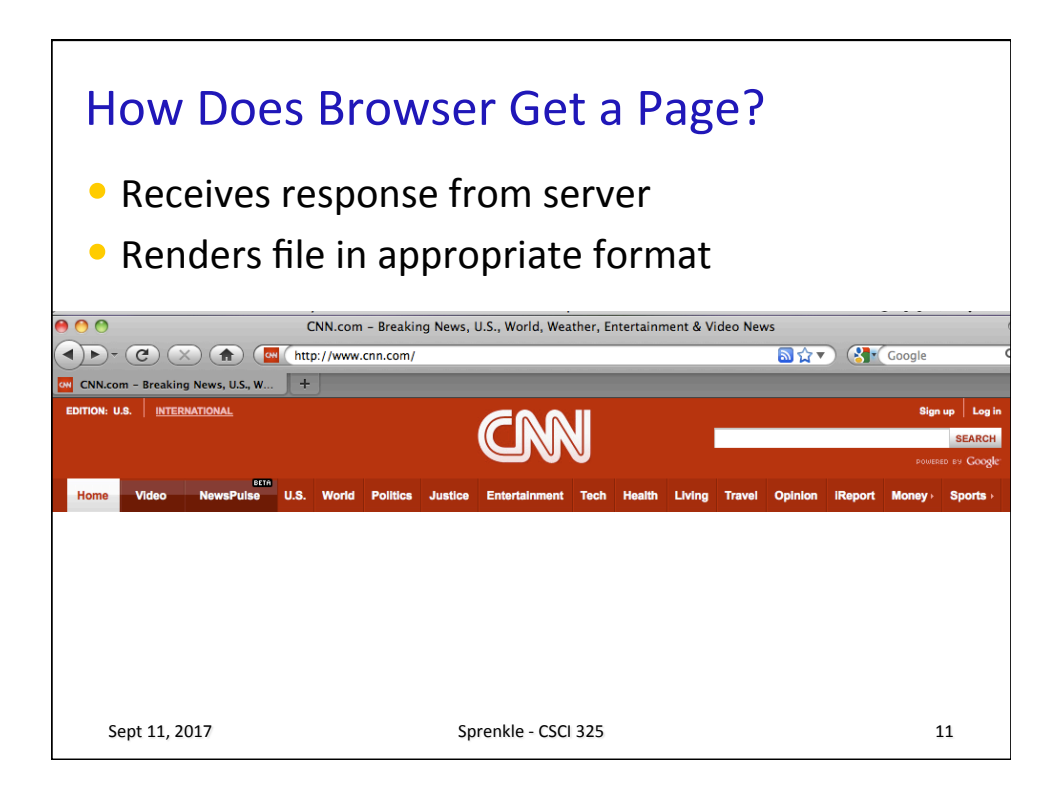

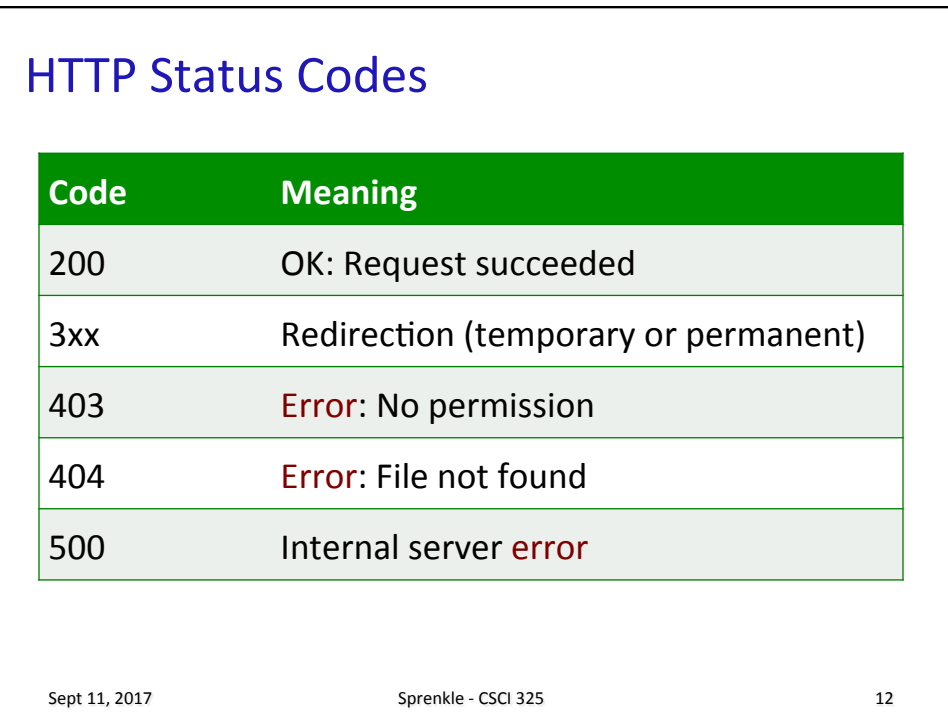

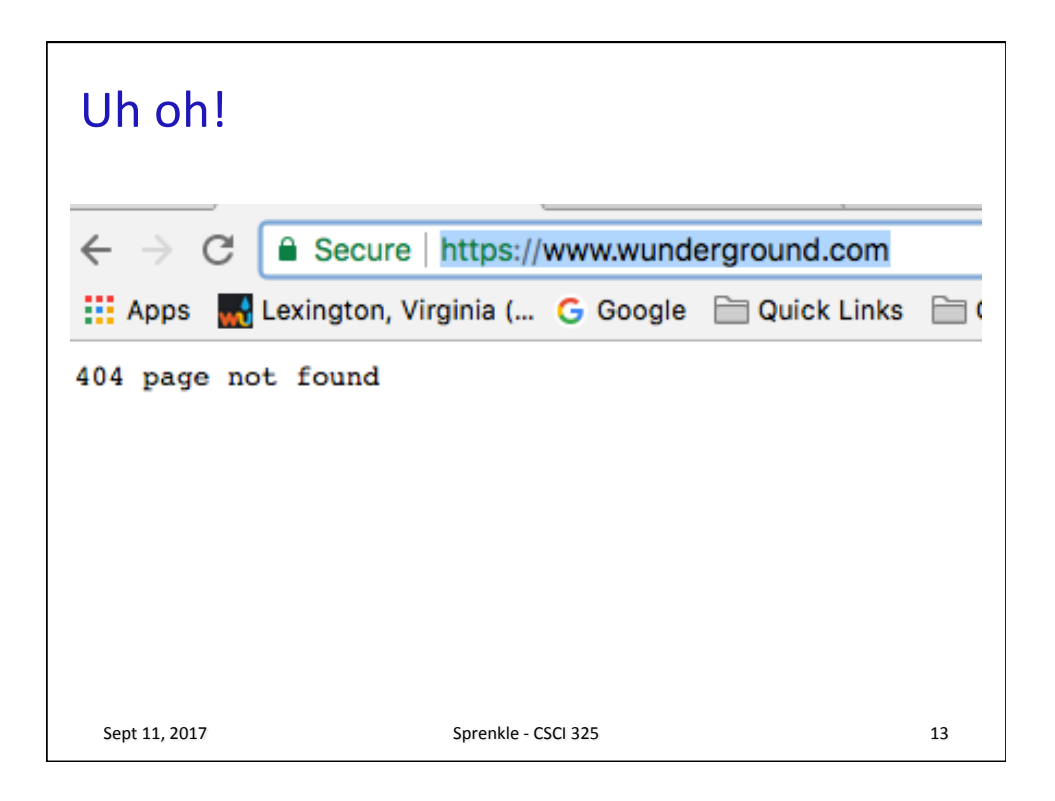

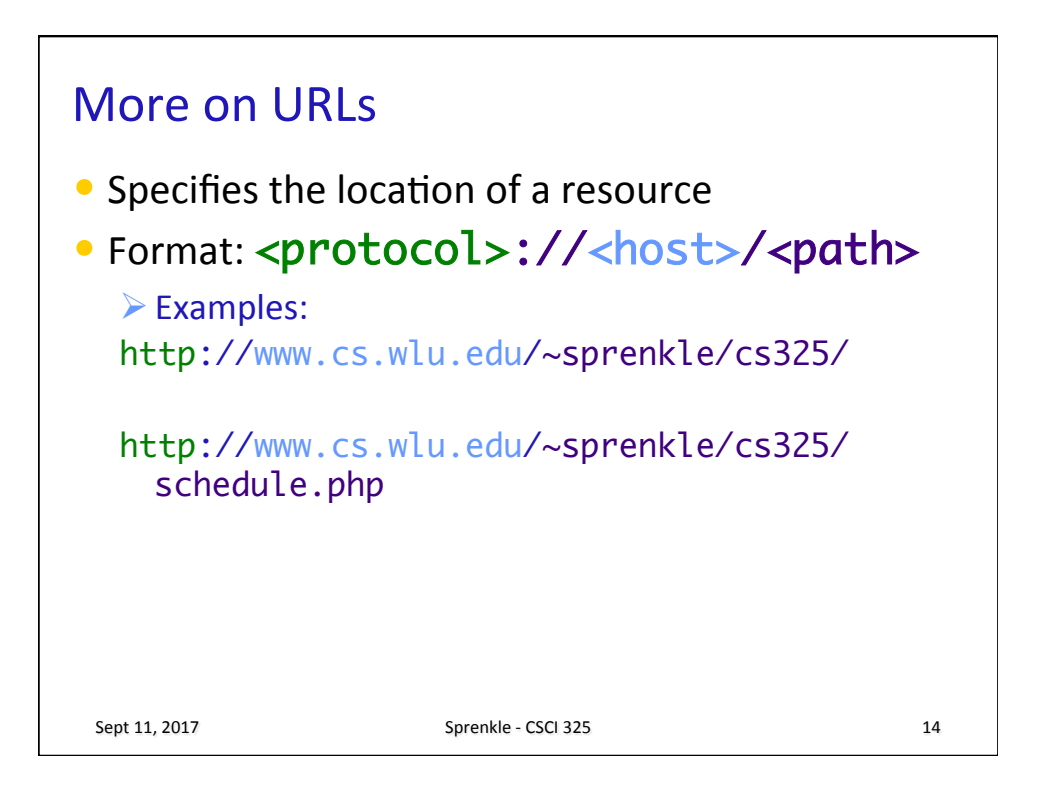

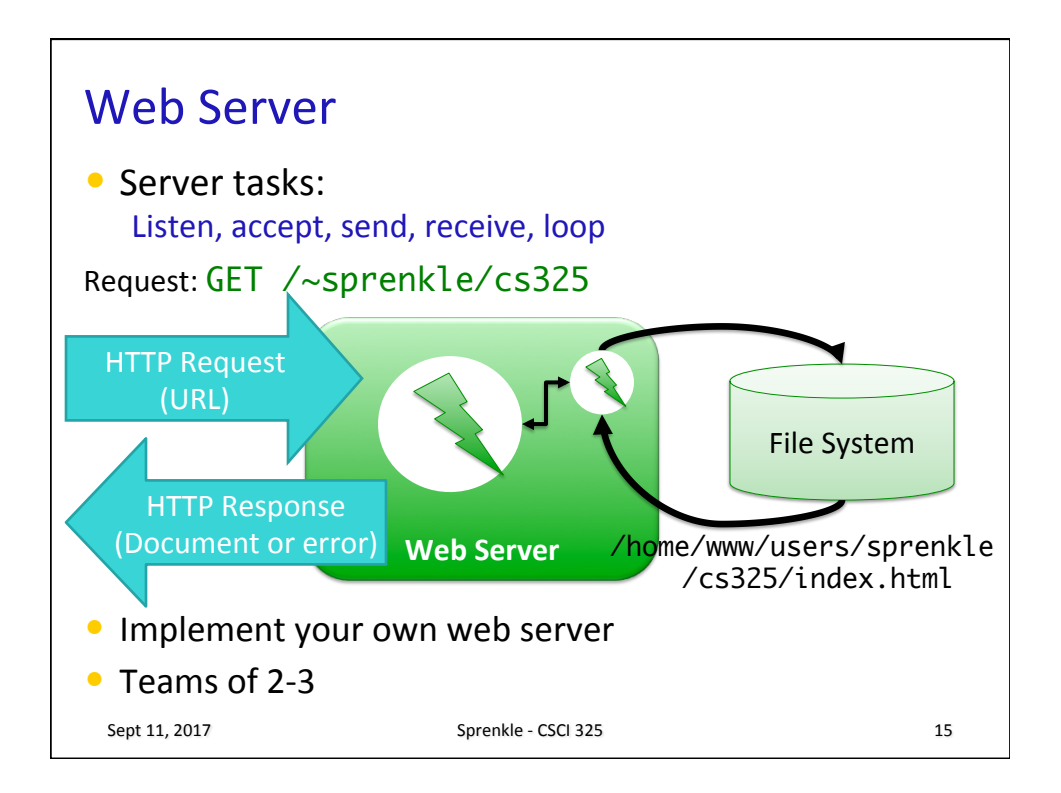

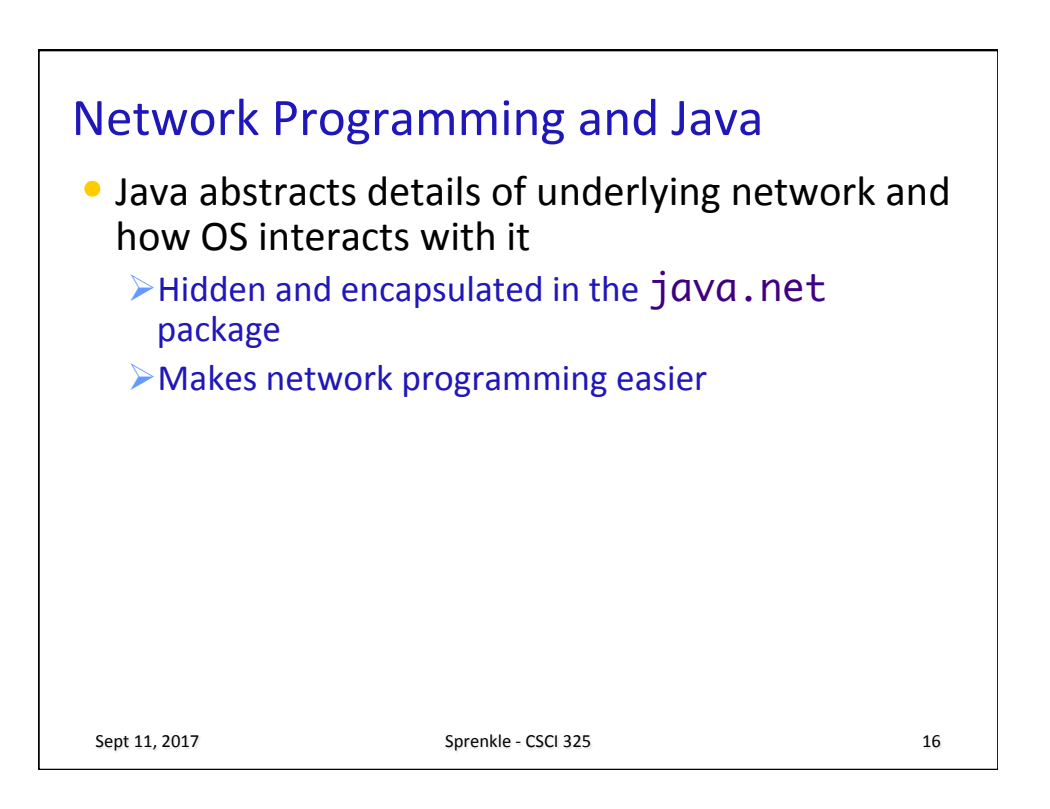

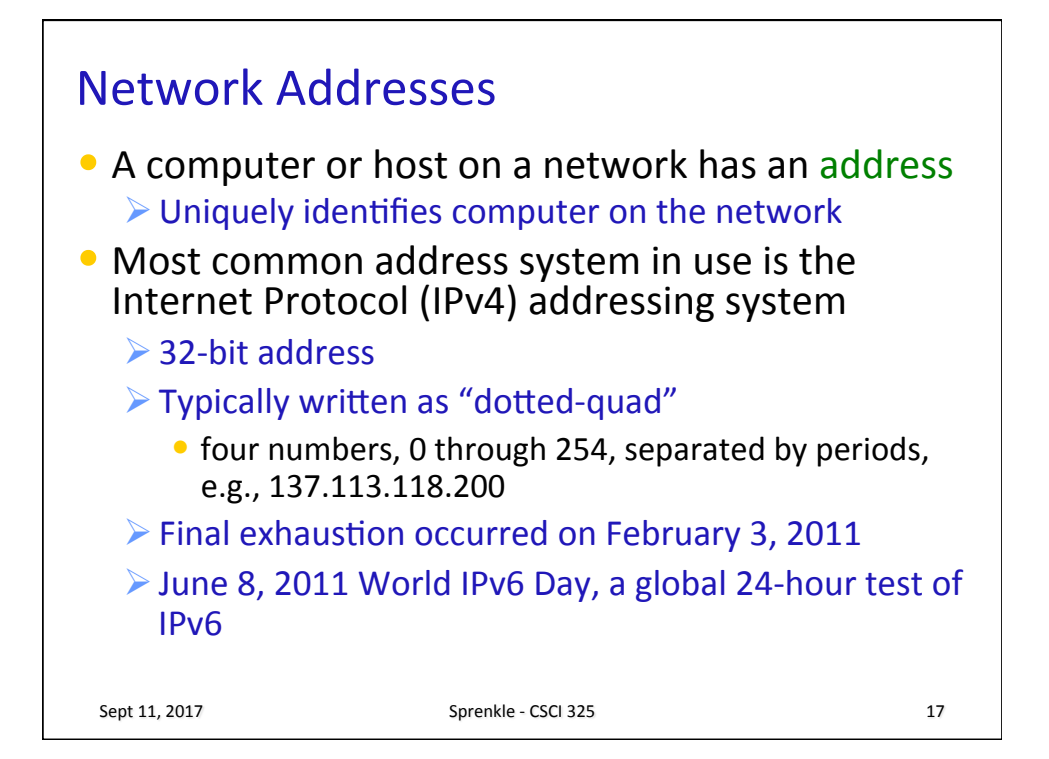

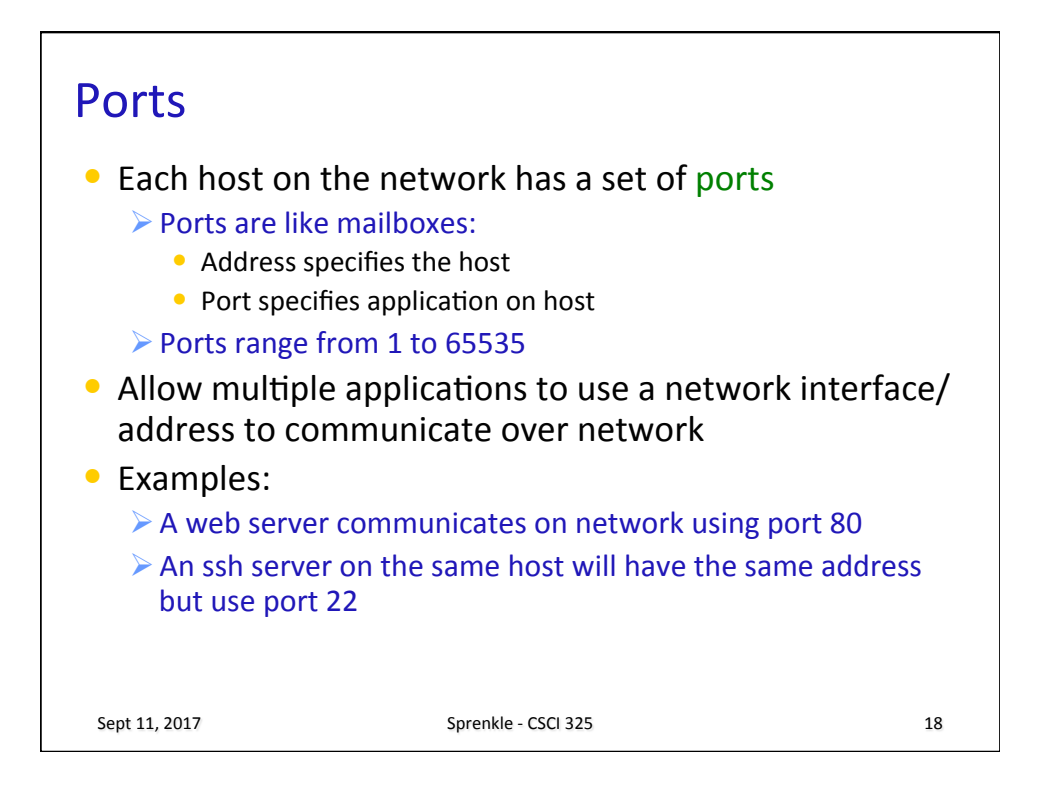

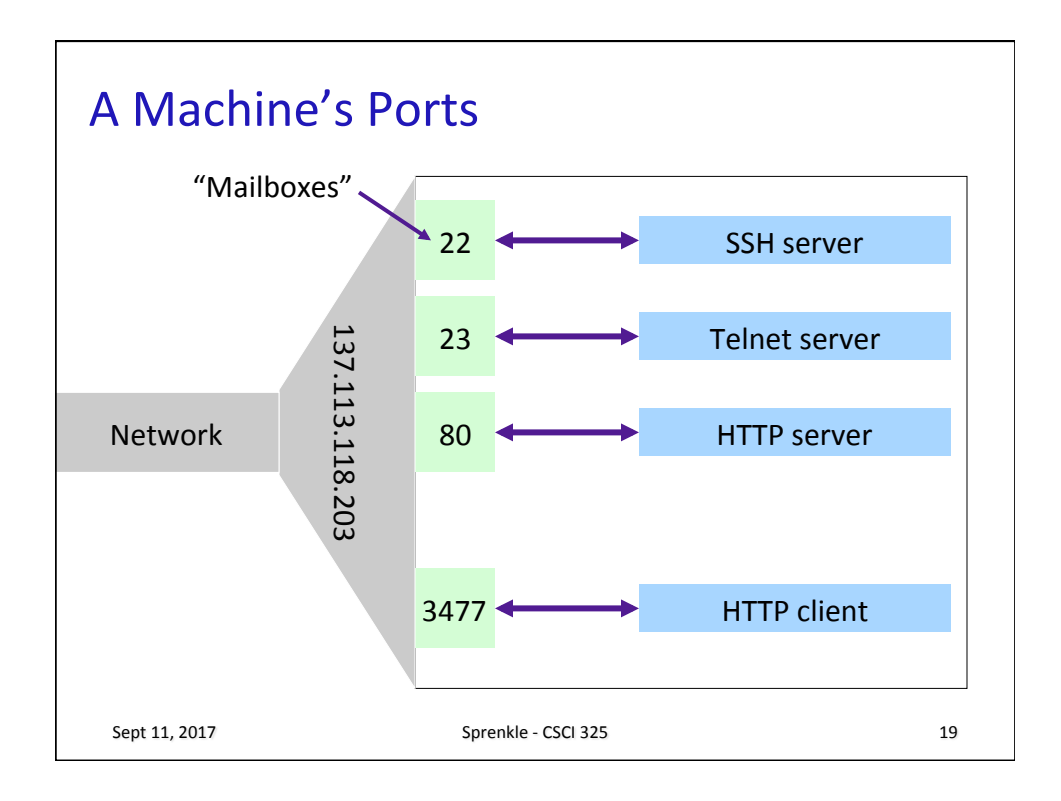

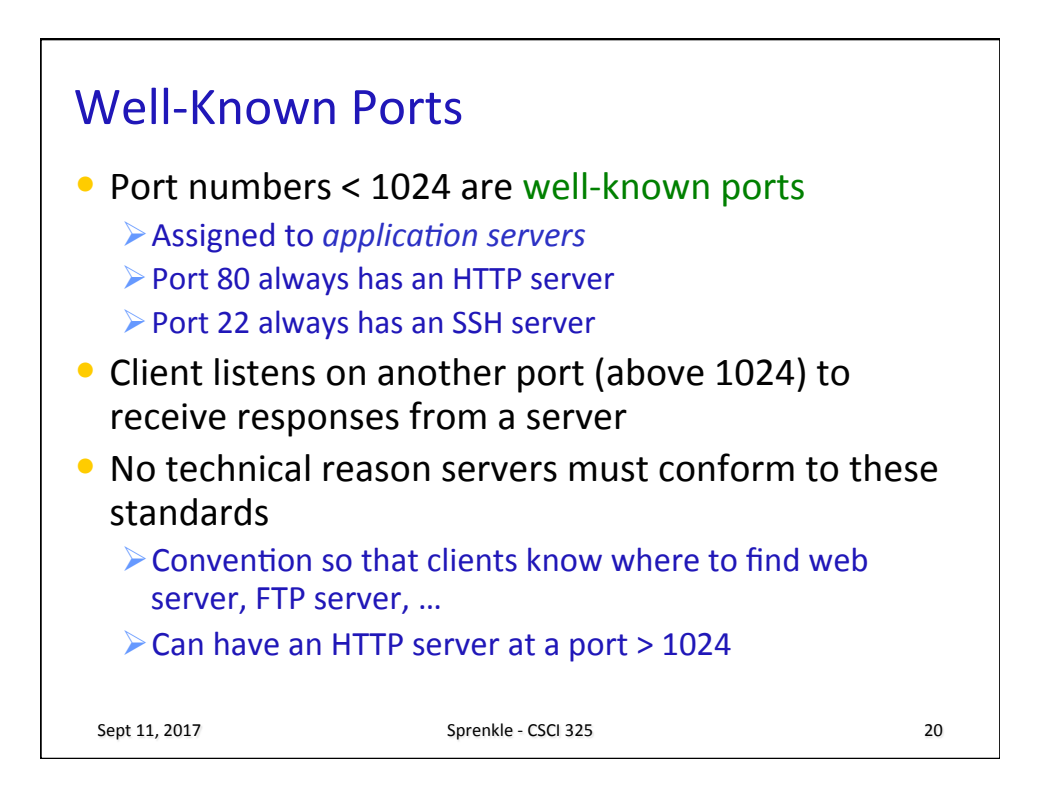

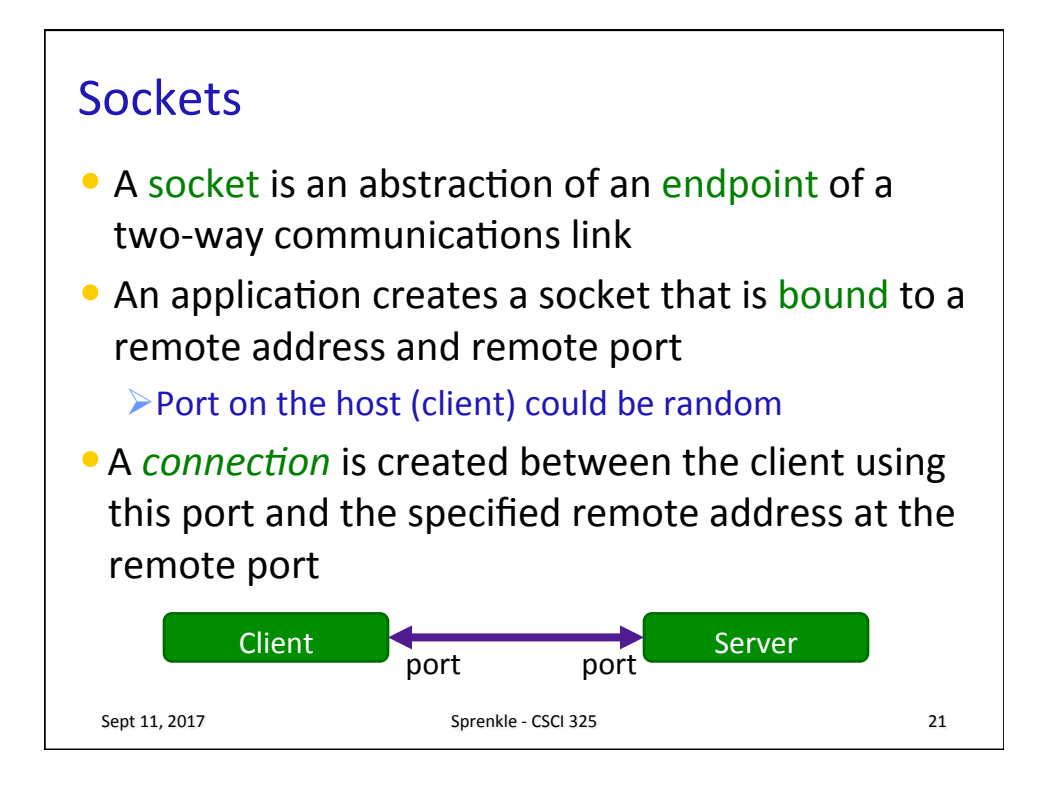

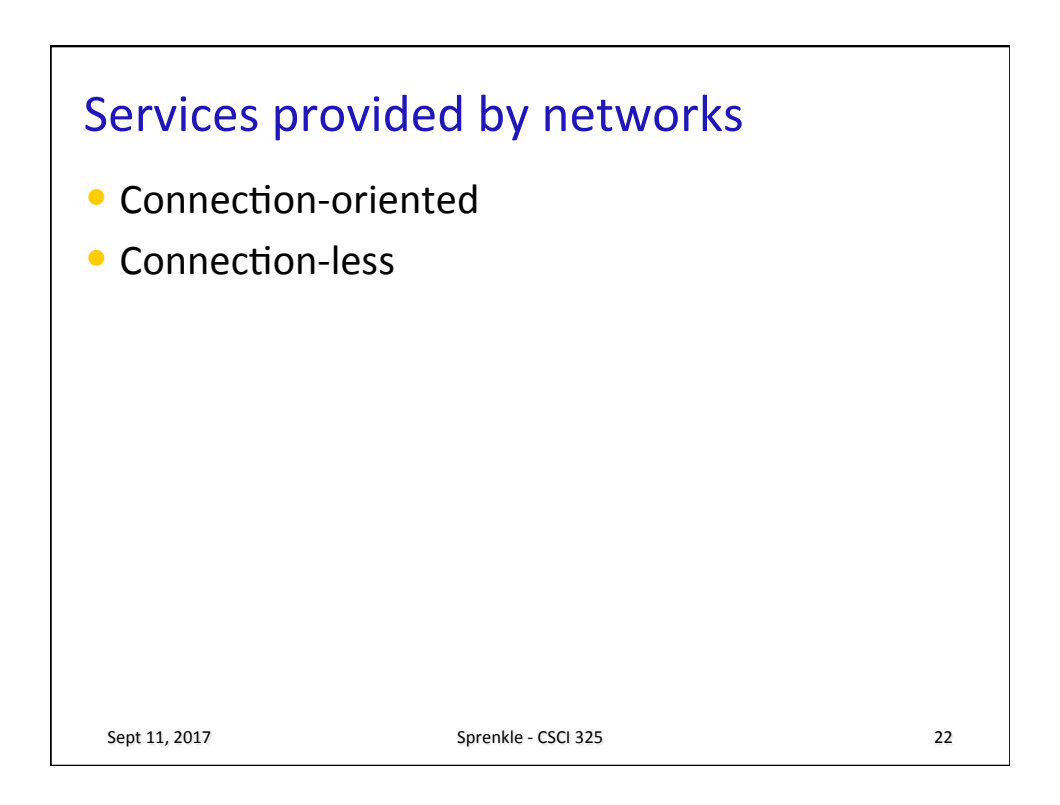

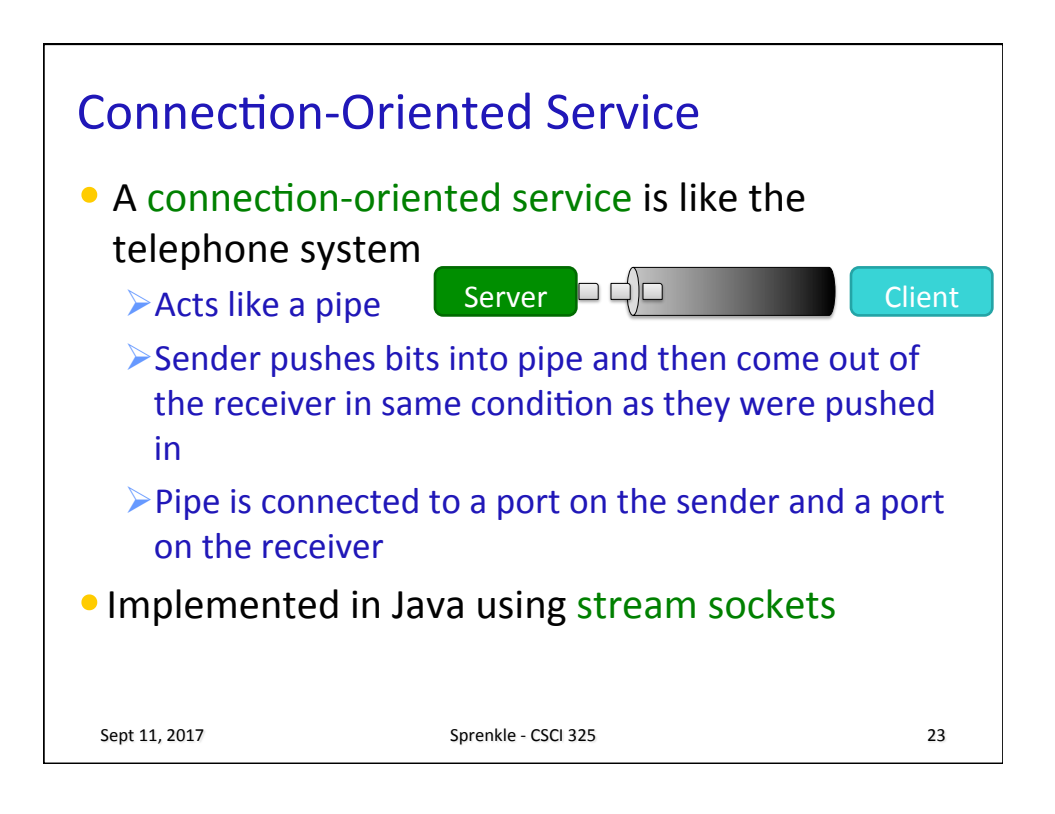

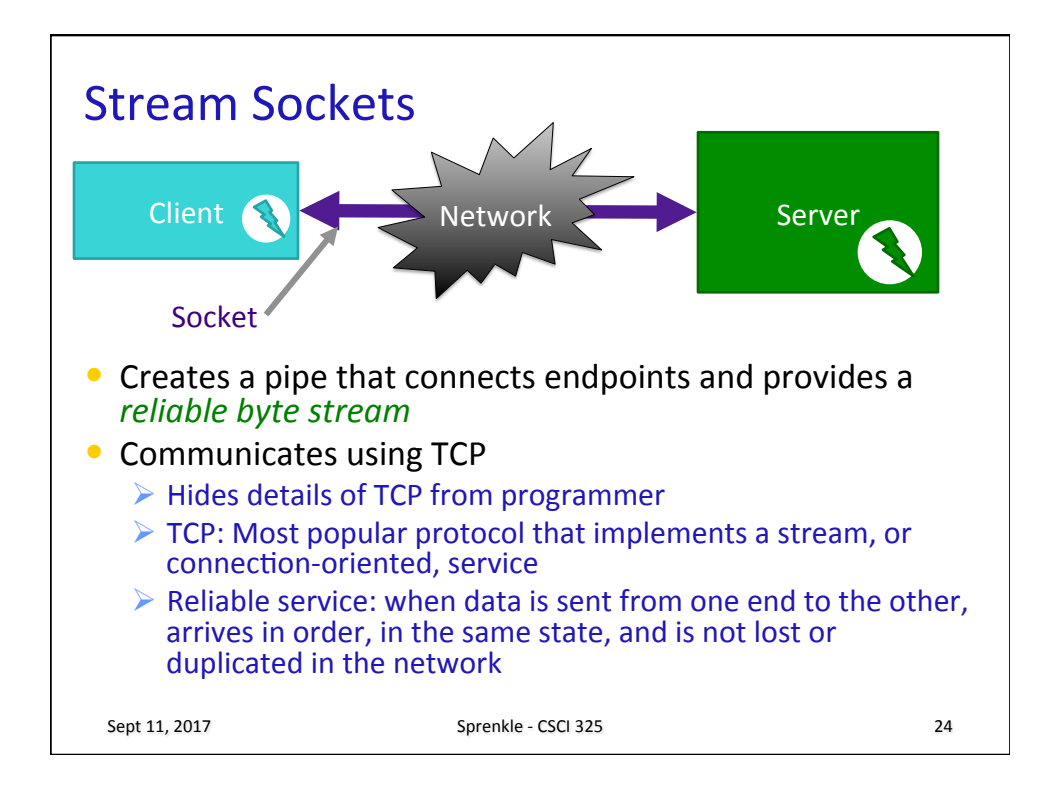

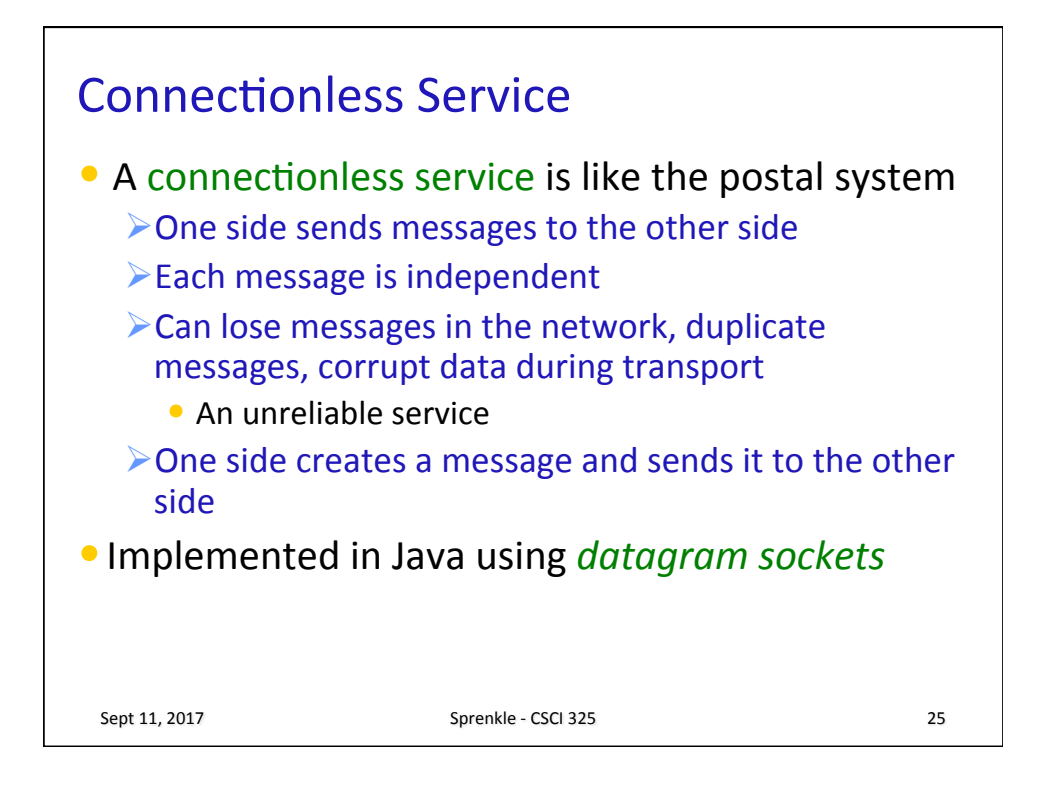

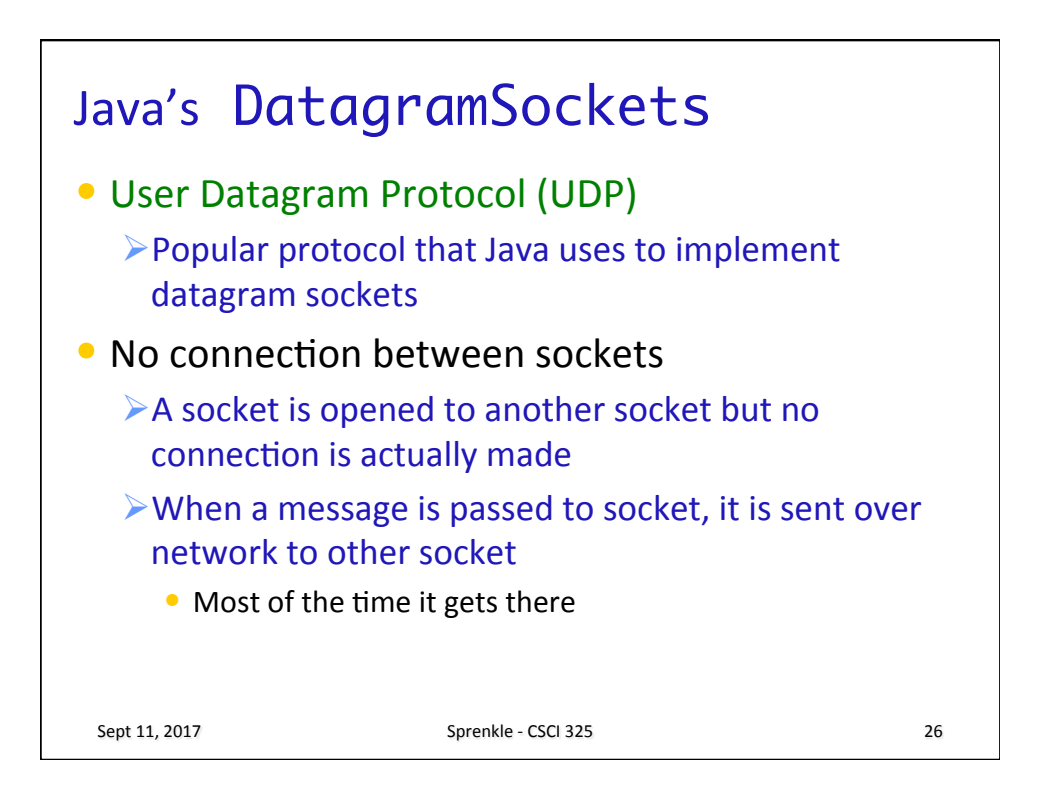

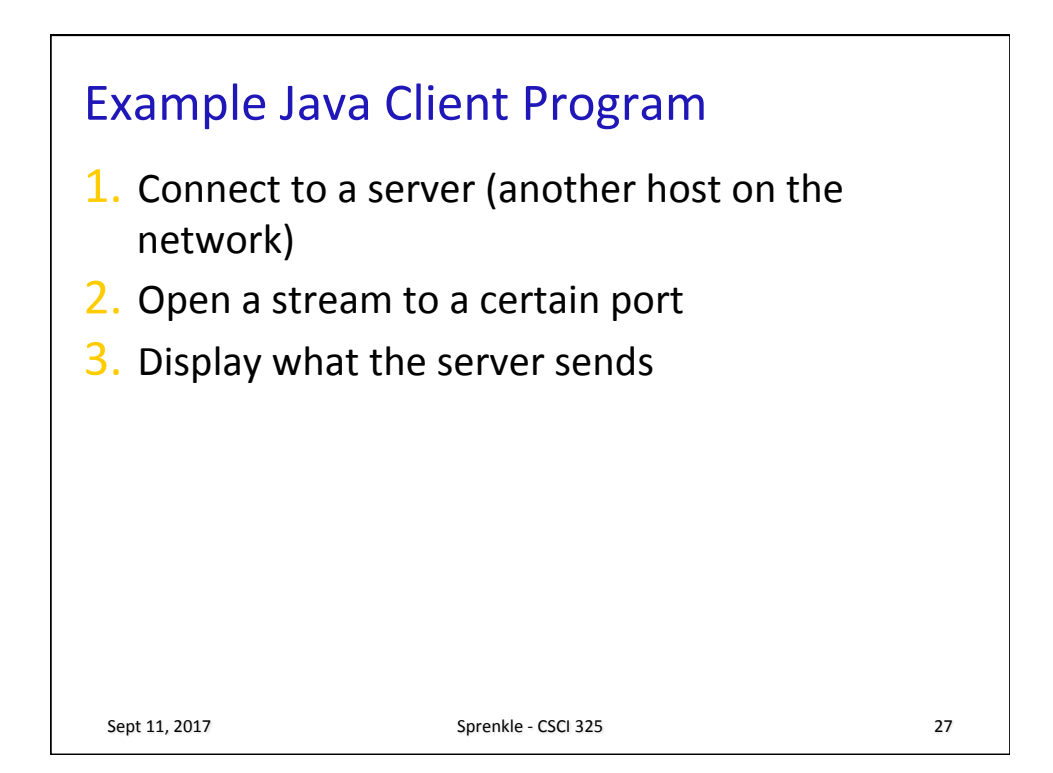

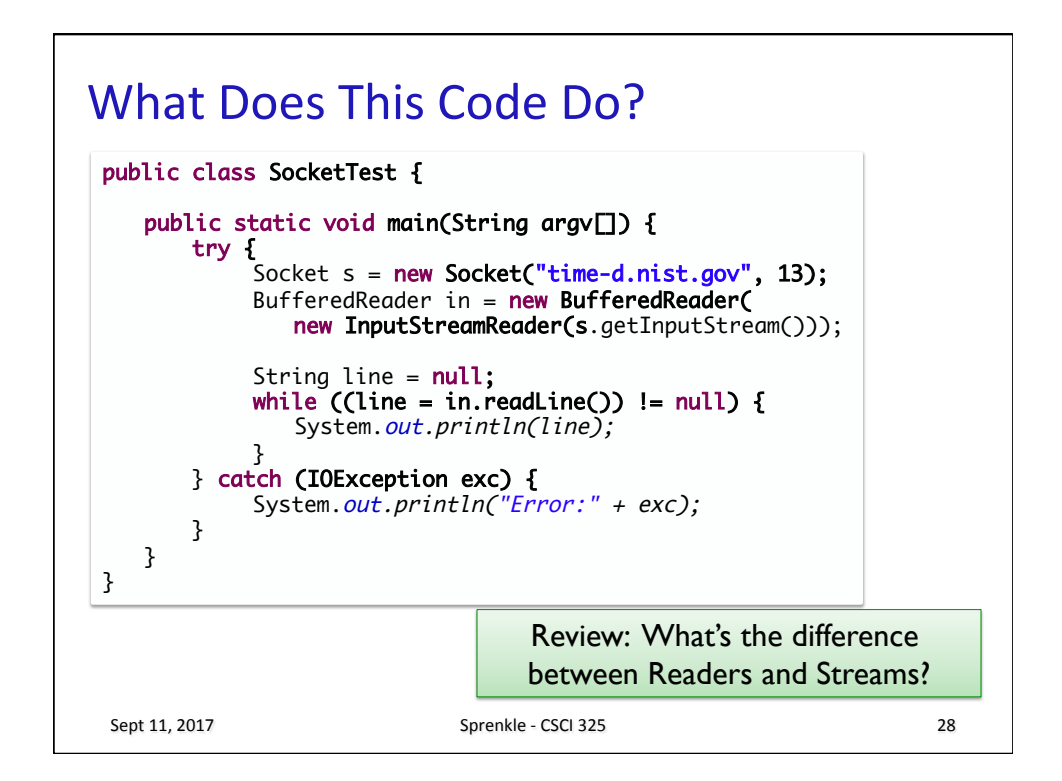

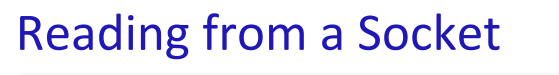

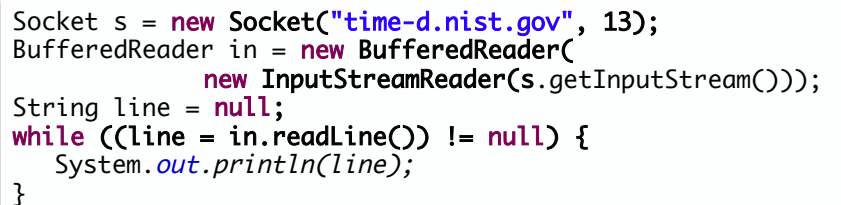

- Creates a socket that connects to host with specified name at port 13
- getInputStream() gets a byte stream that reads from the socket
- InputStreamReader wraps the byte stream and a BufferedReader wraps the InputStreamReader
- BufferedReader reads all characters sent by the server using readLine() and displays each line to System.out

Sept 11, 2017 **Sprenkle** - CSCI 325

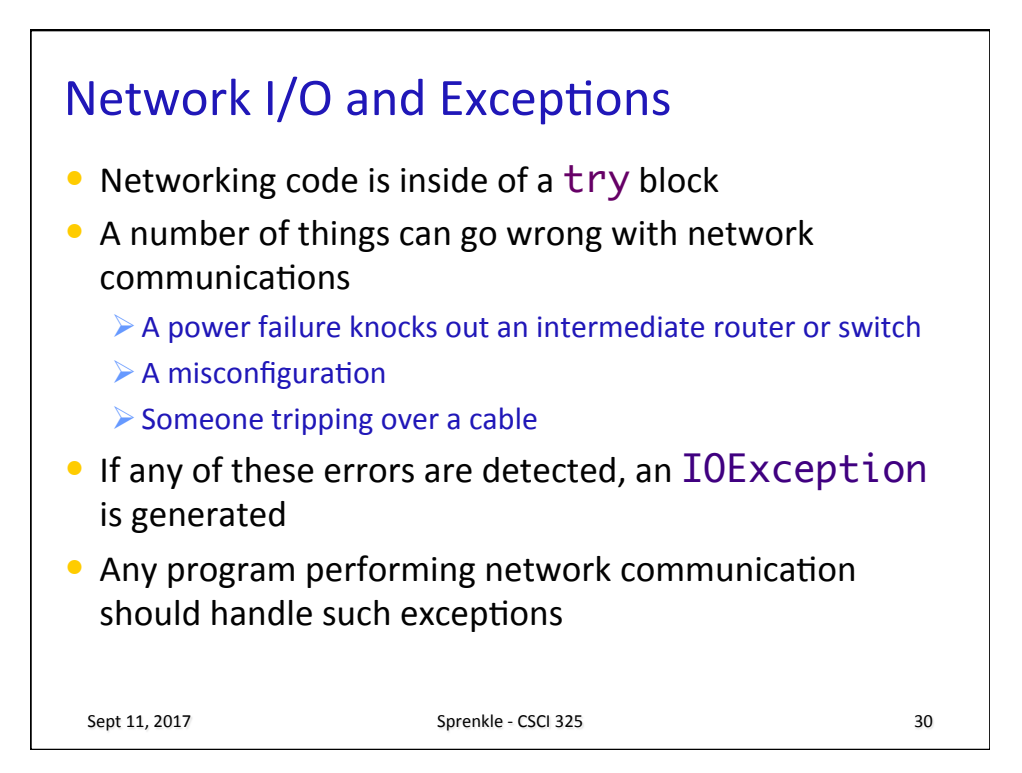

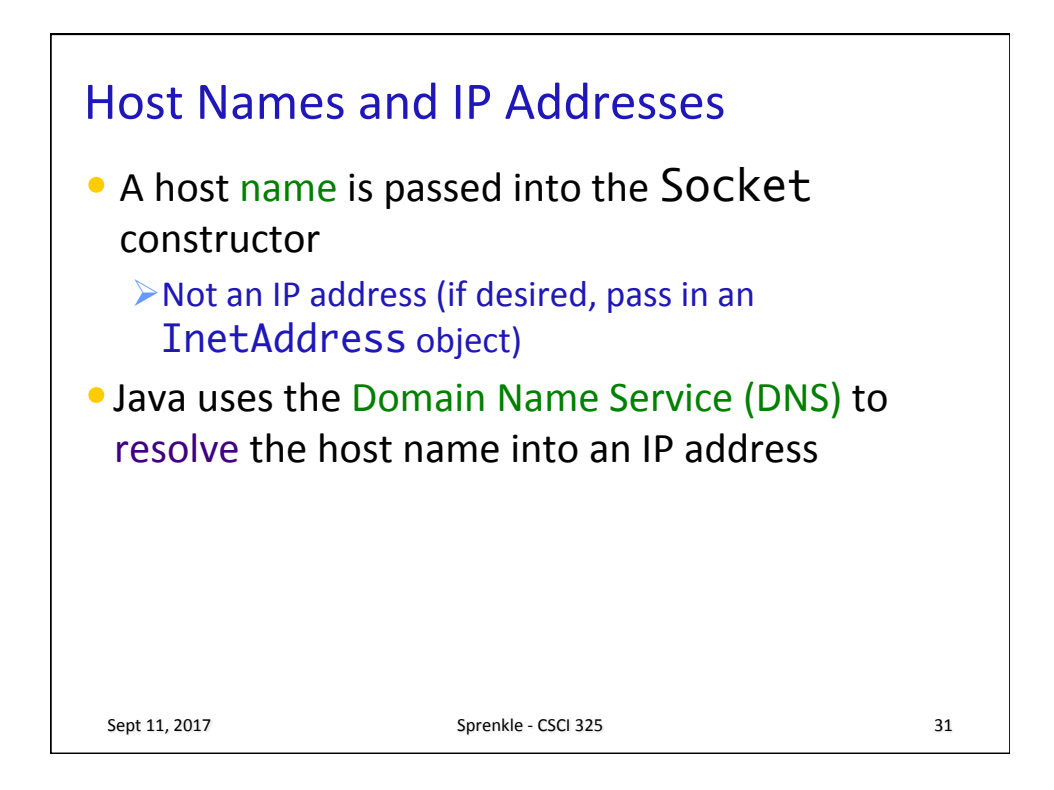

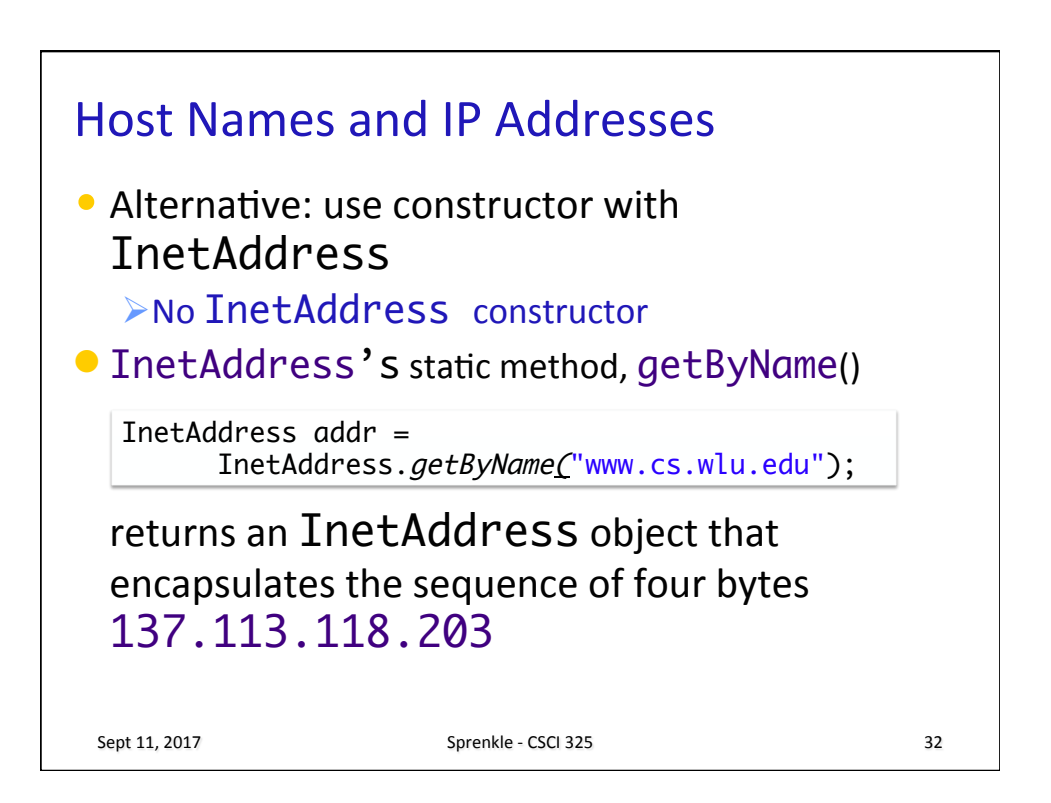

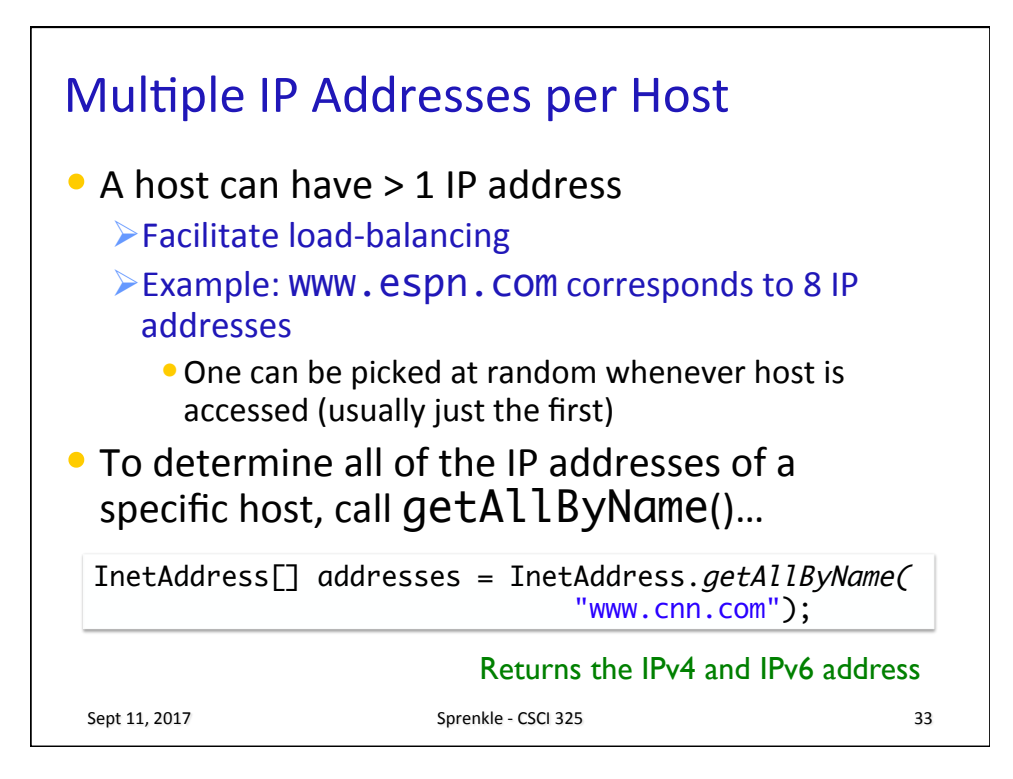

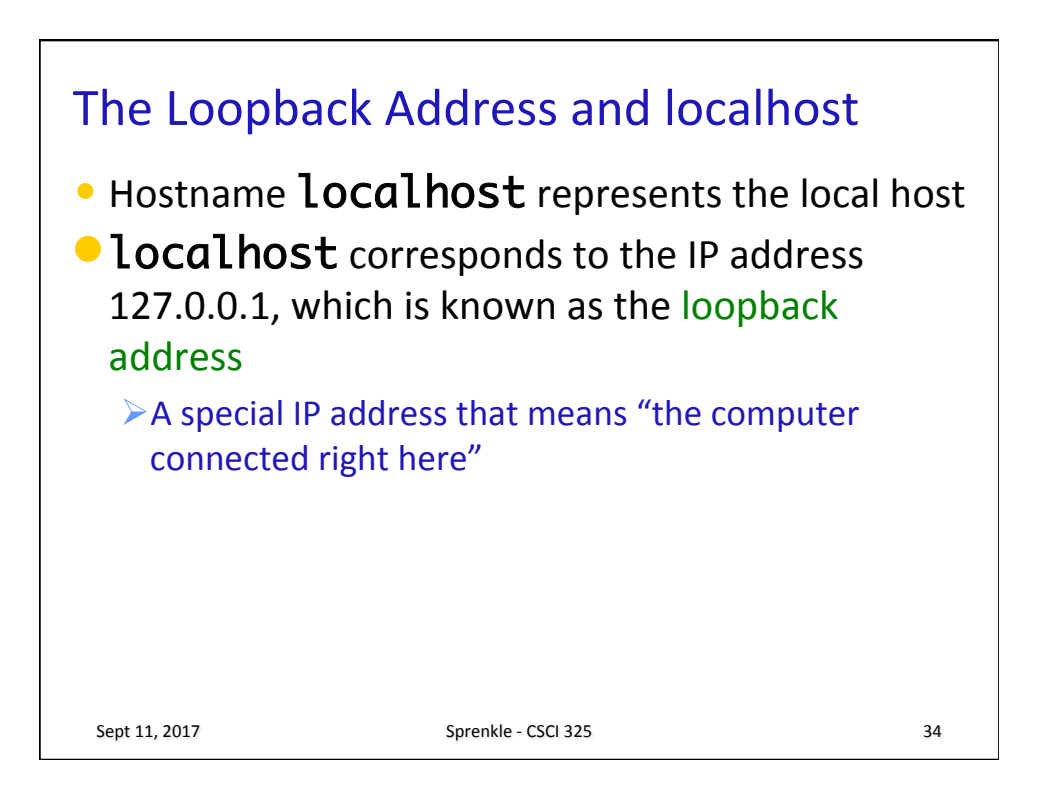

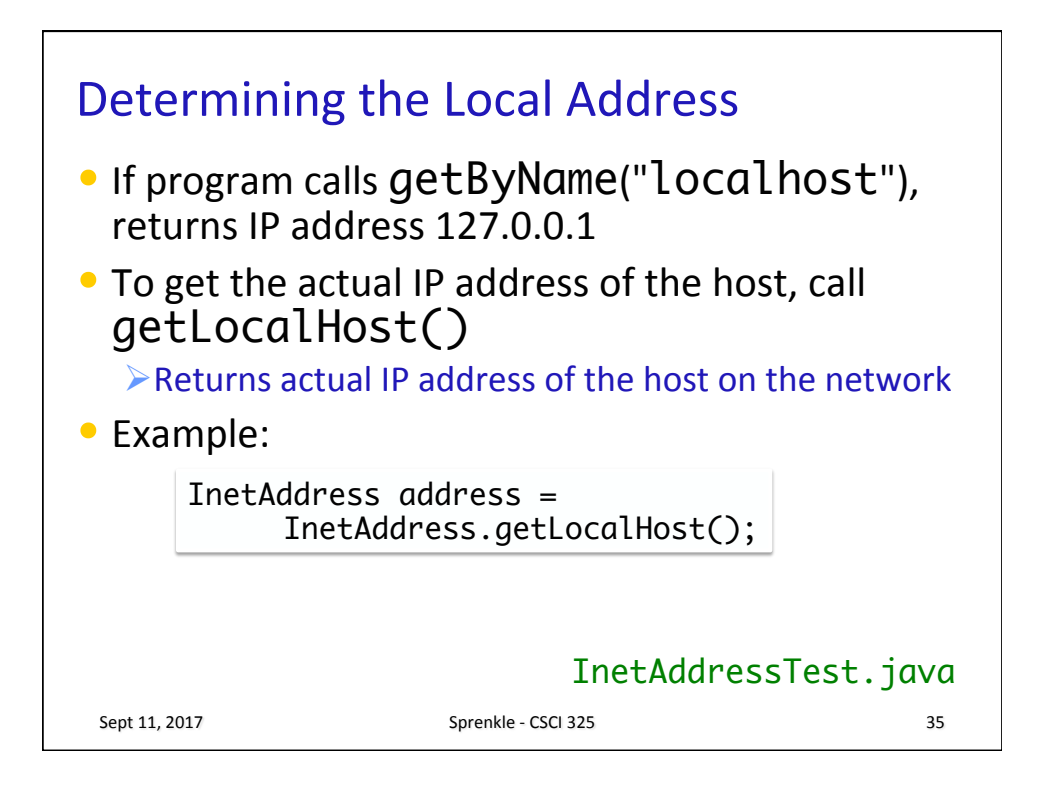

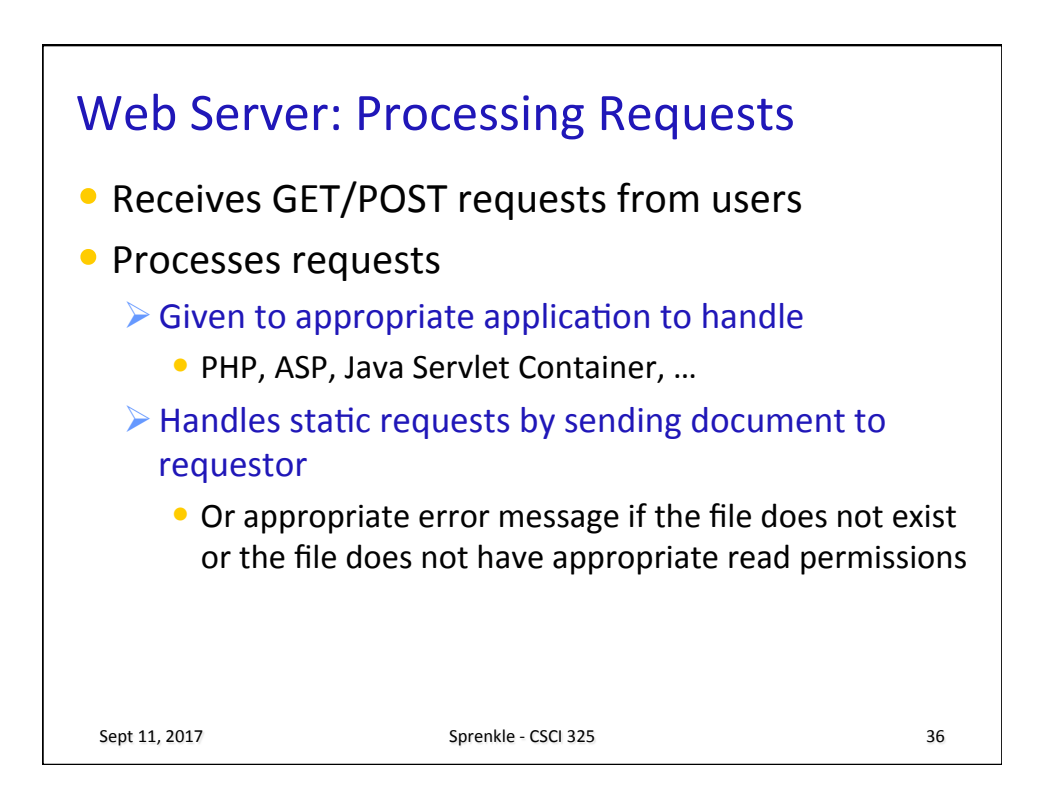

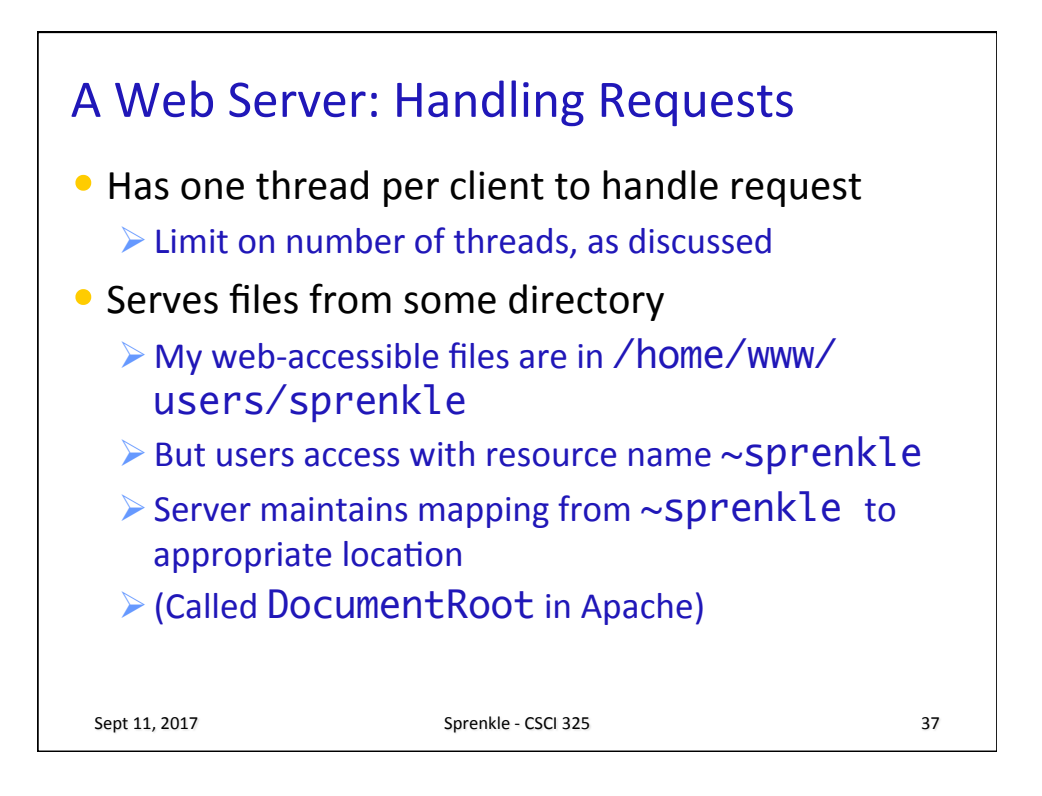

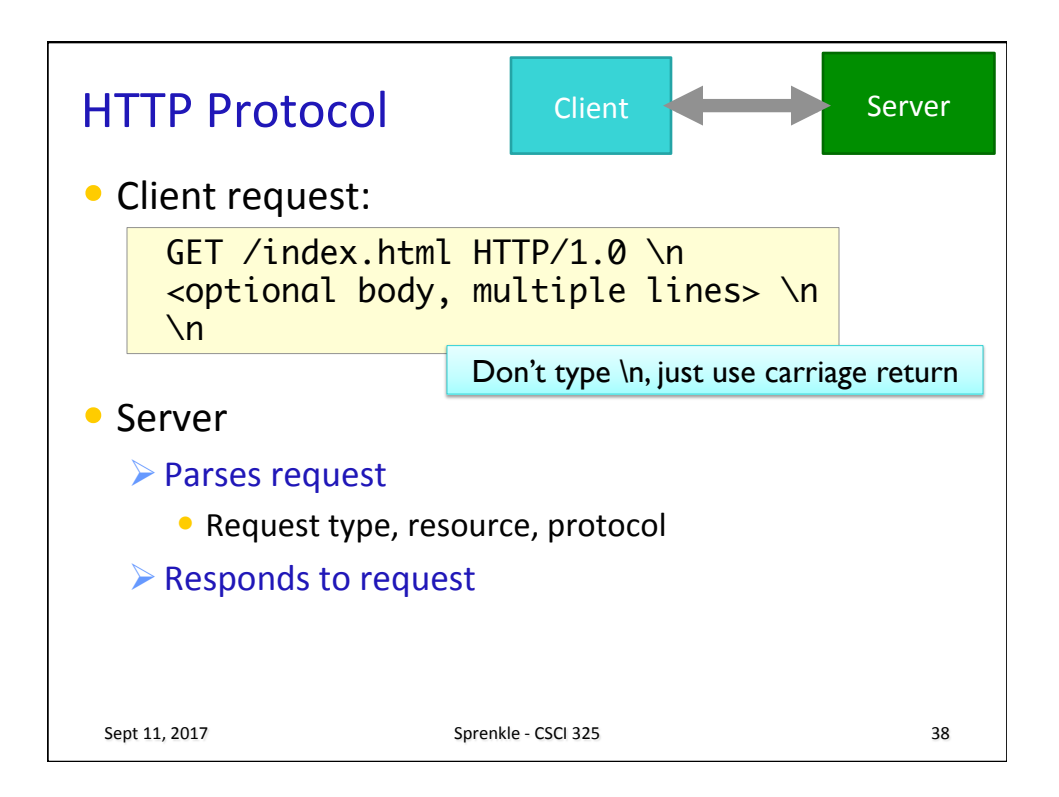

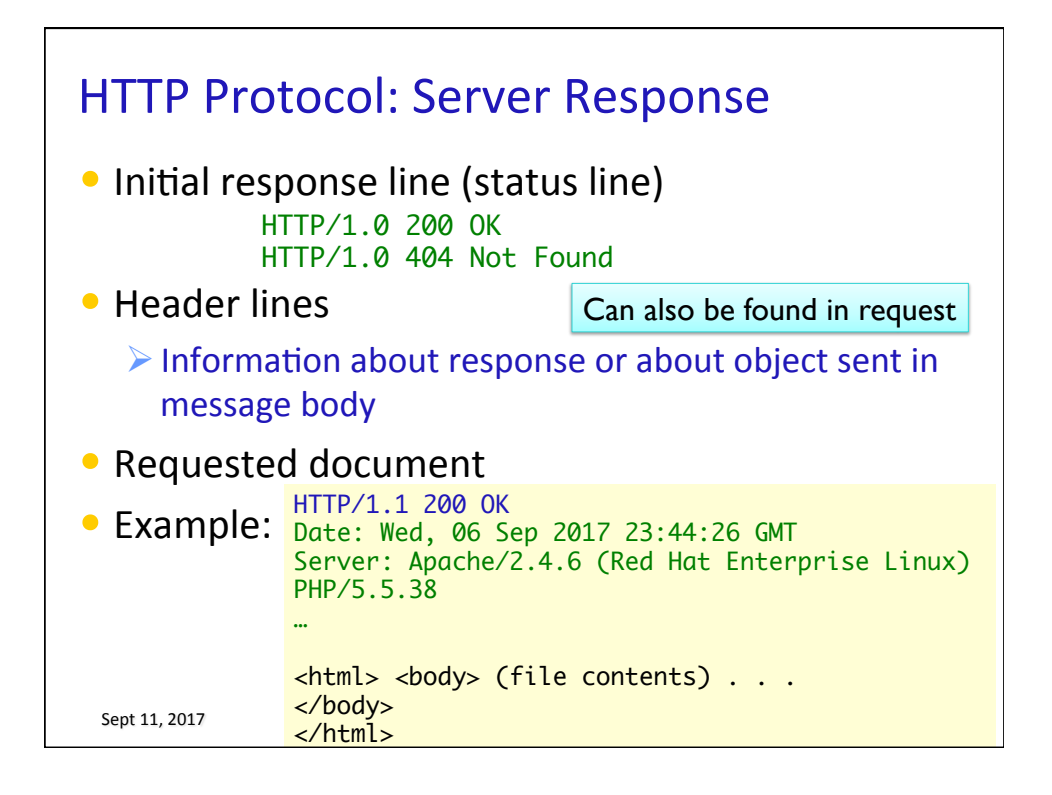

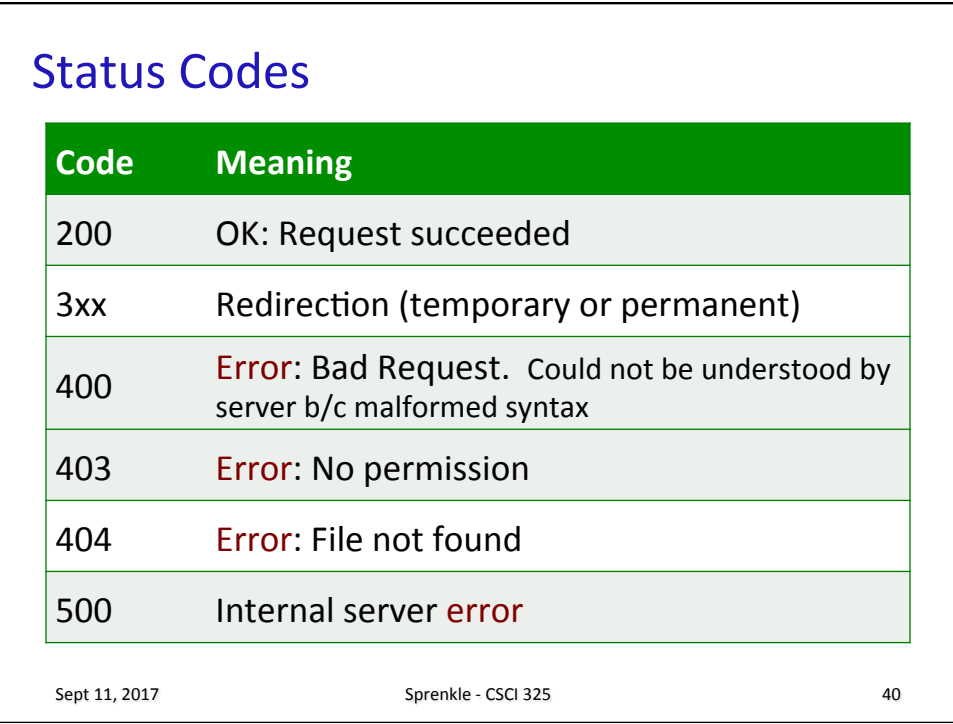

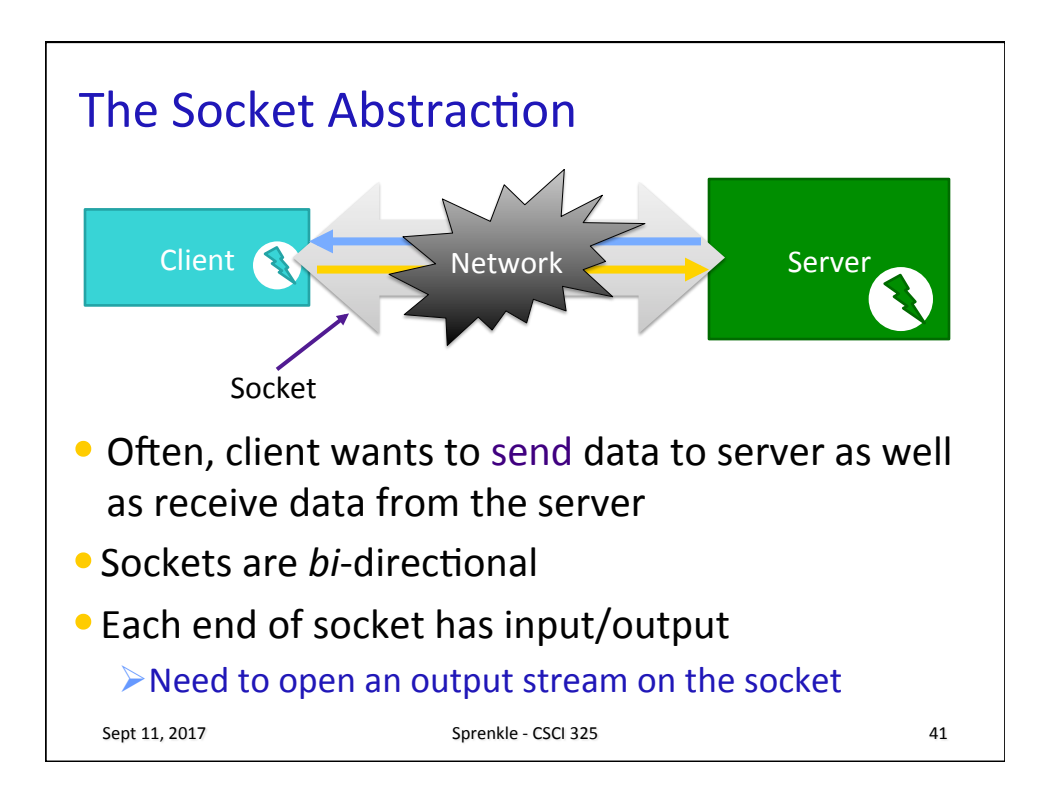

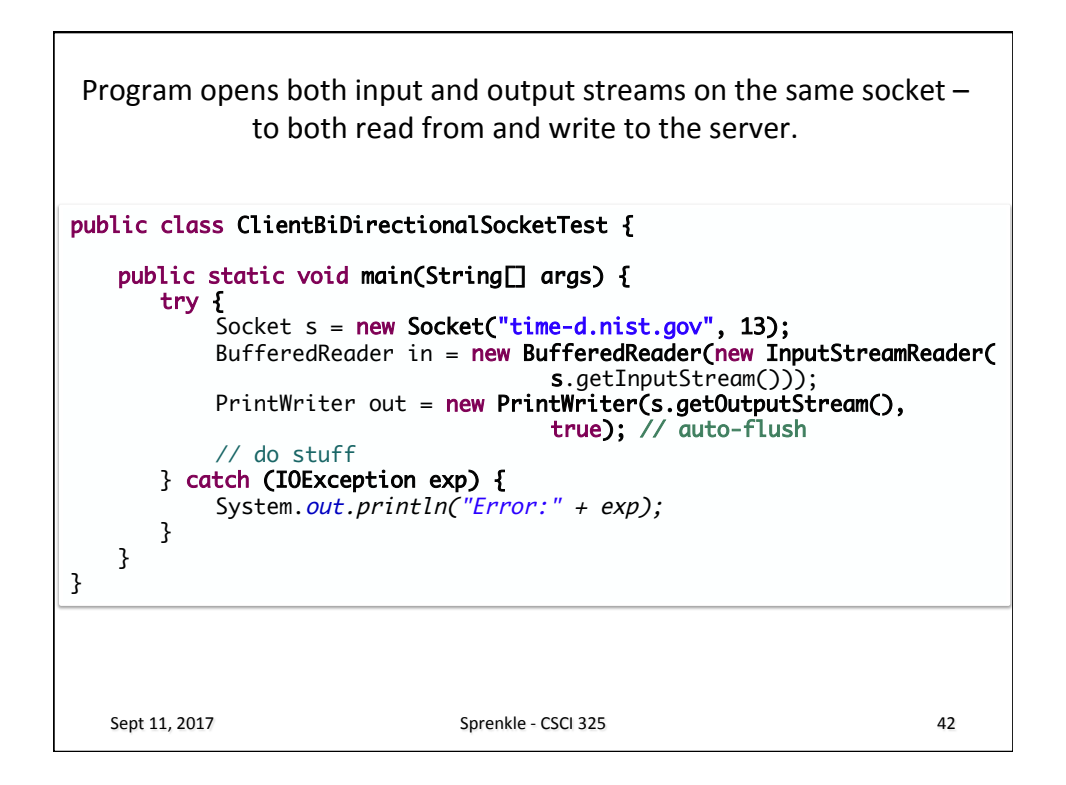

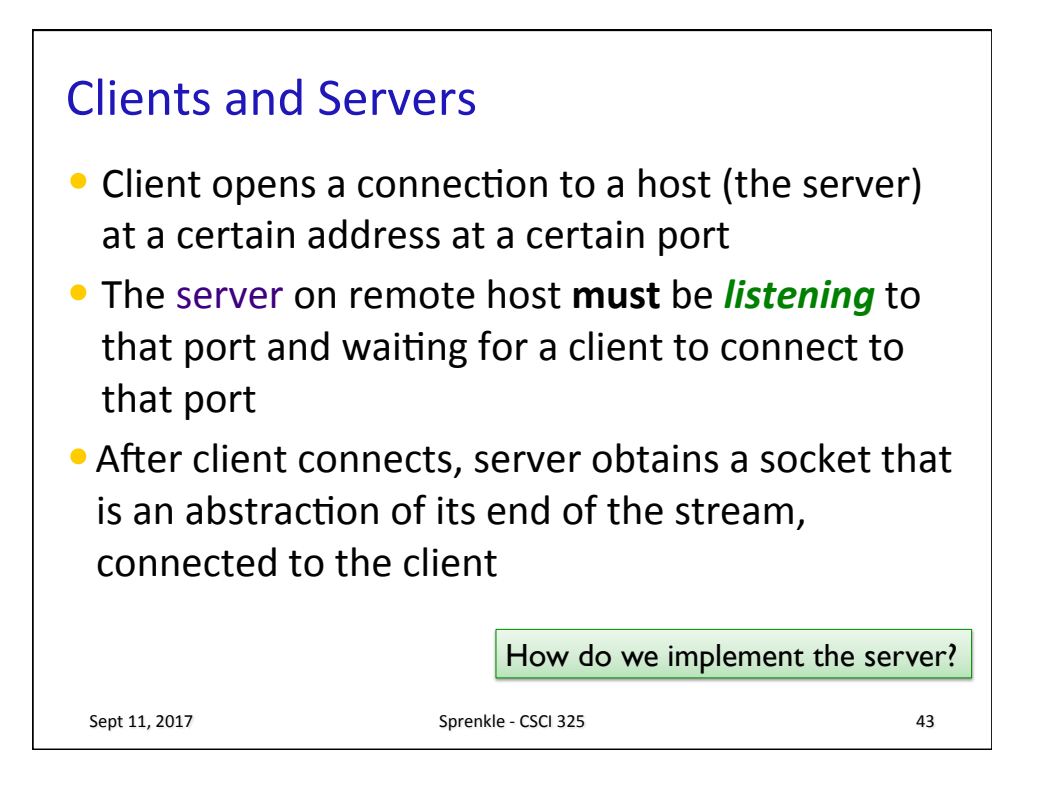

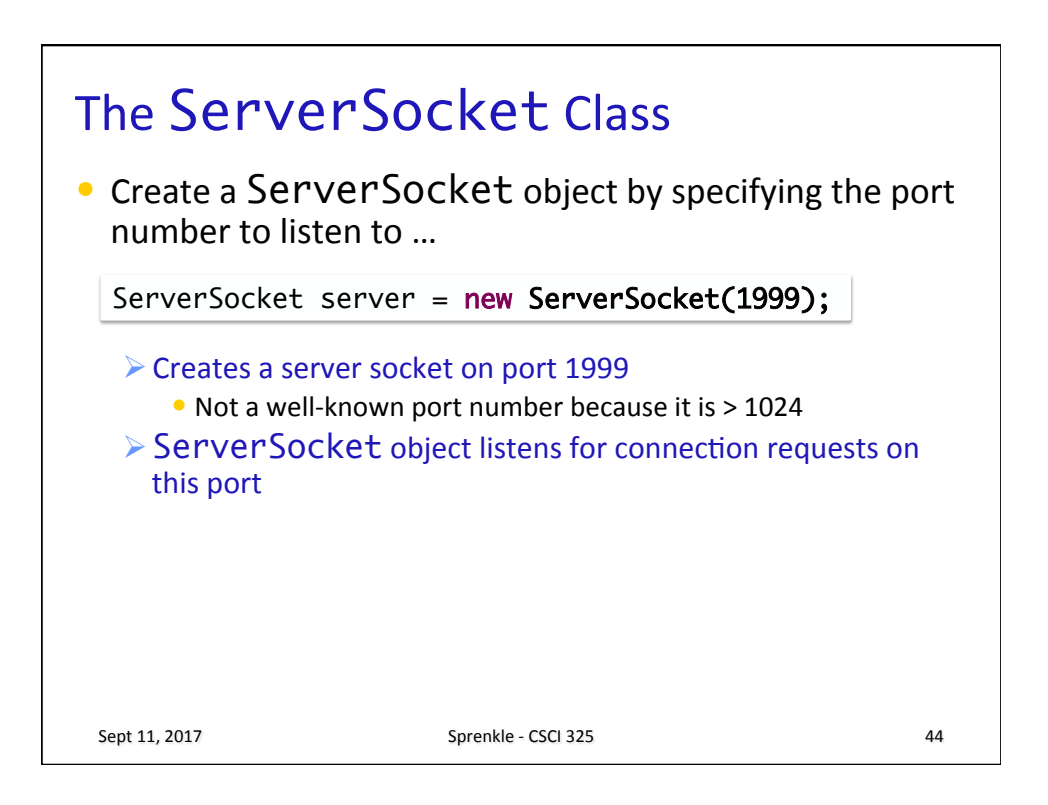

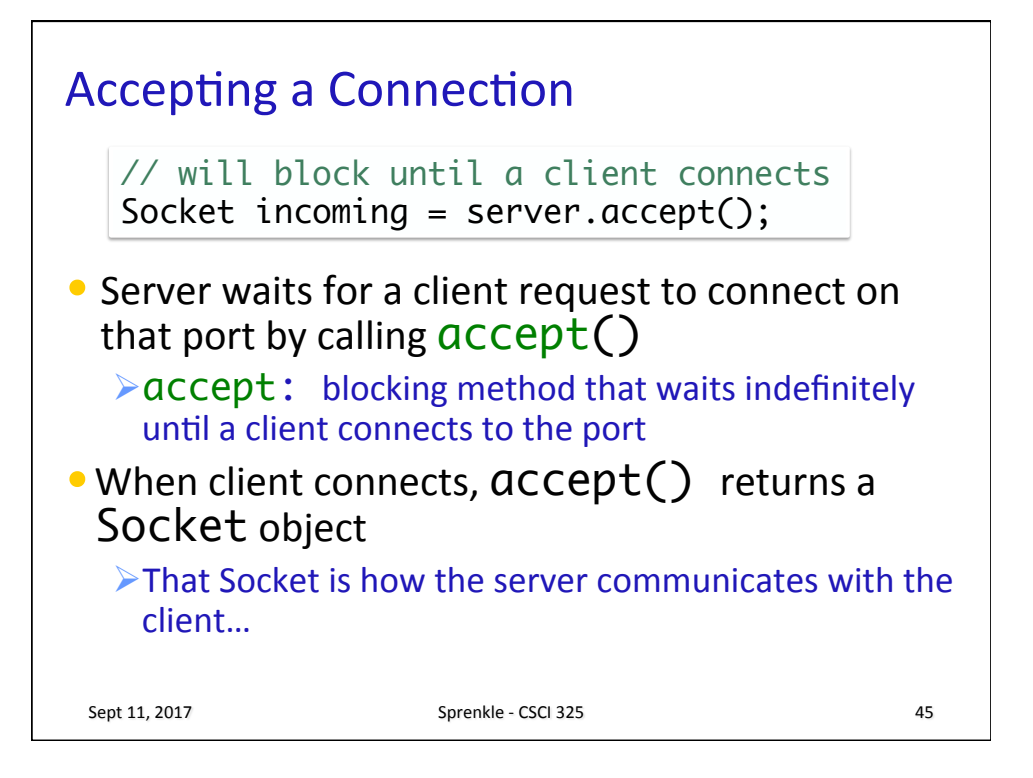

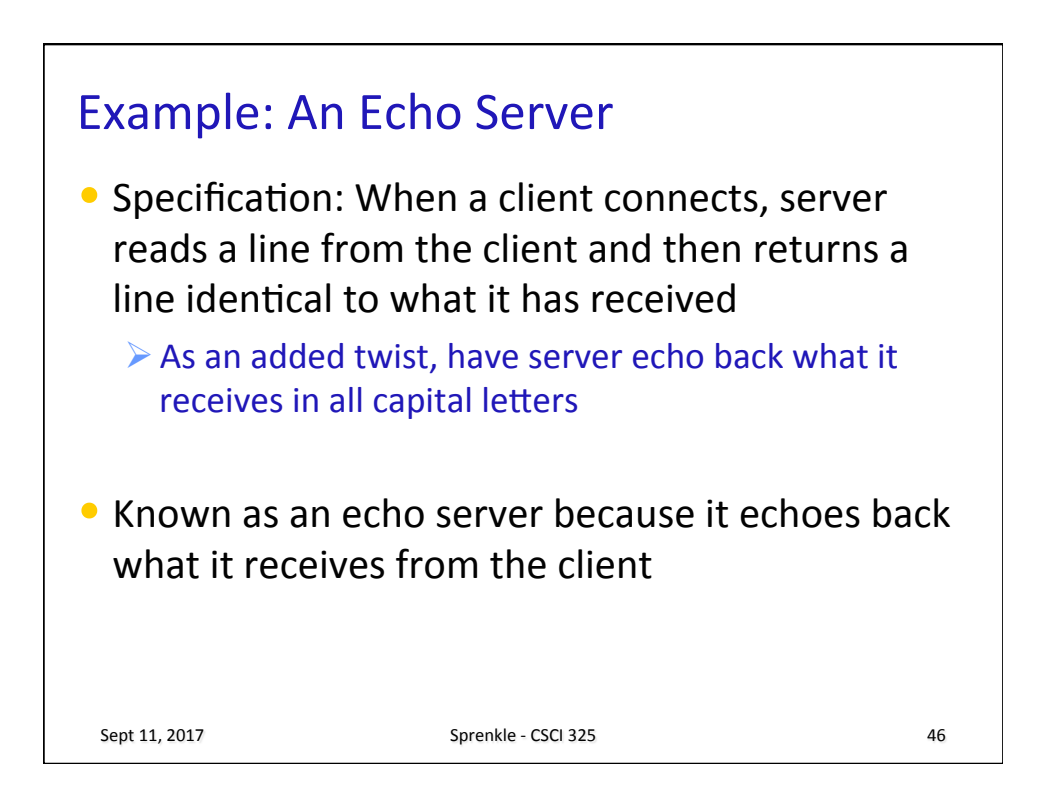

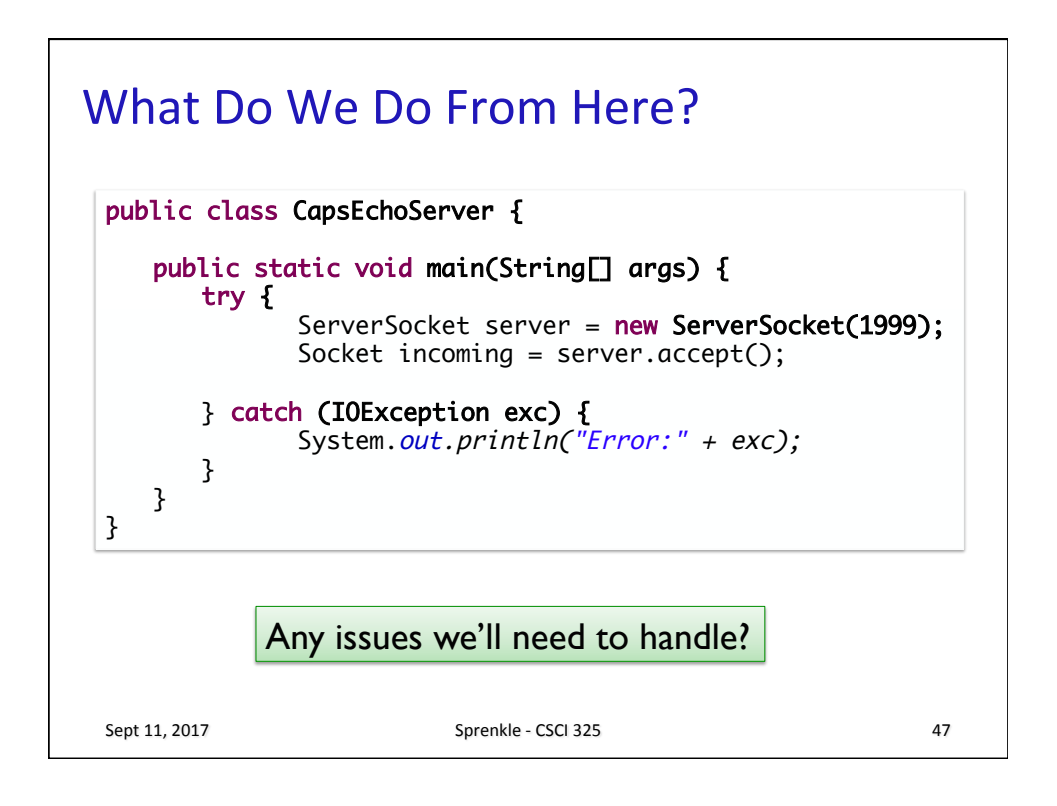

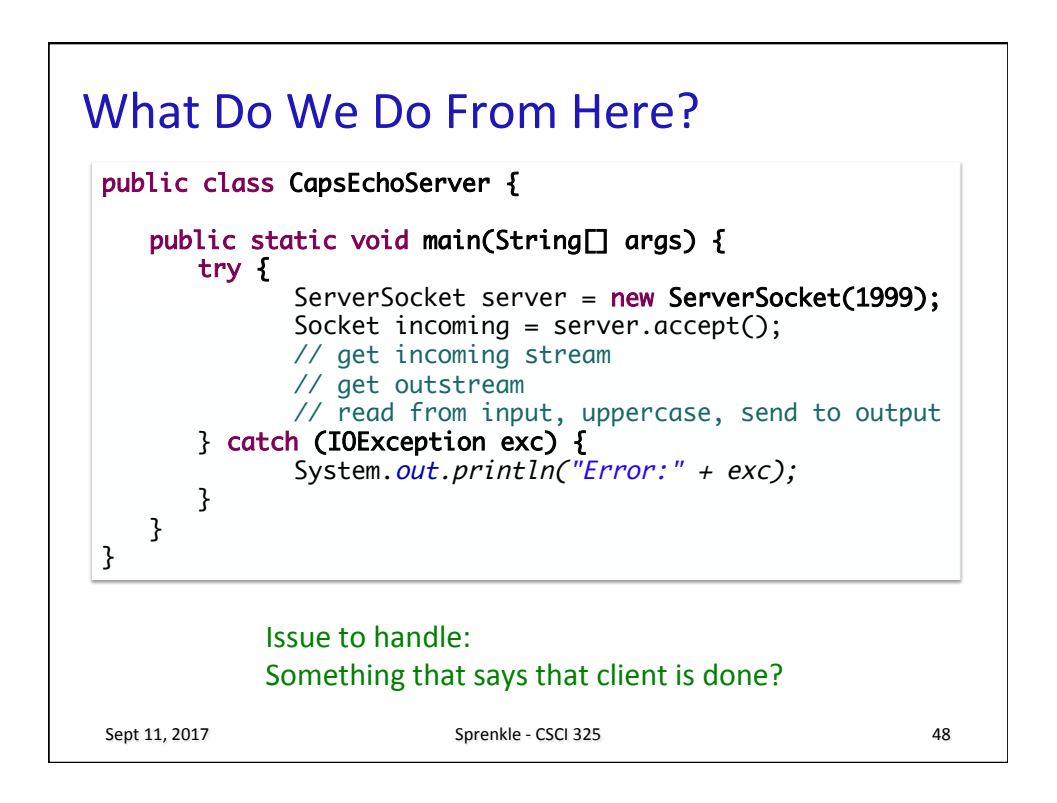

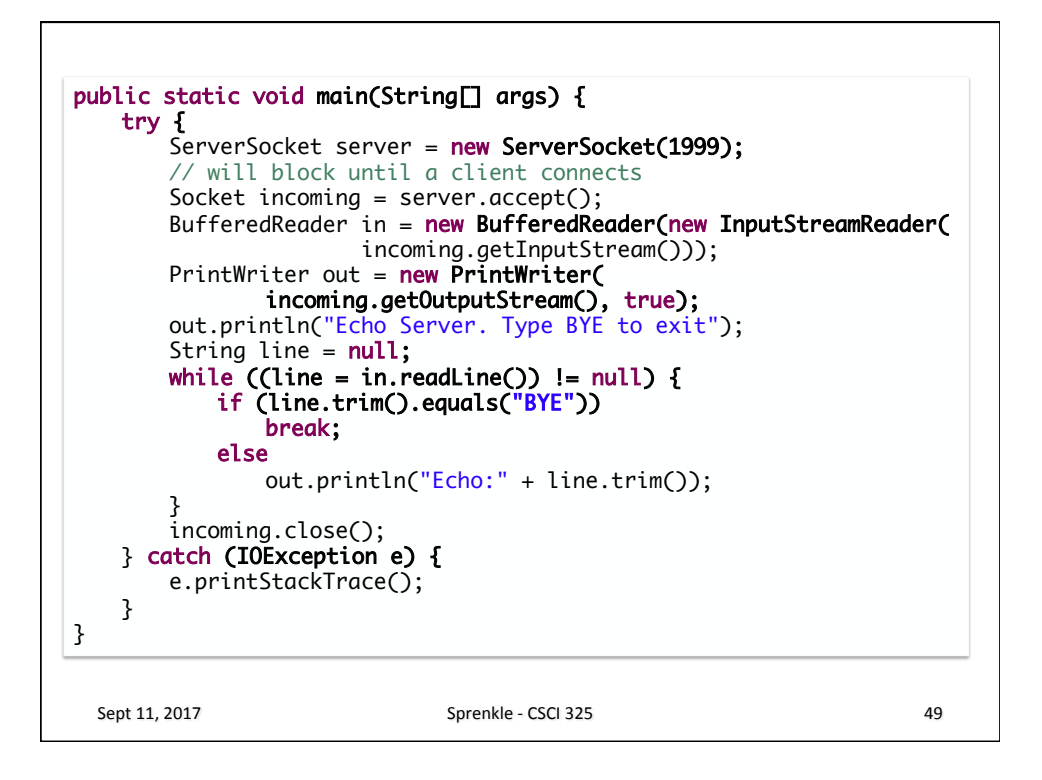

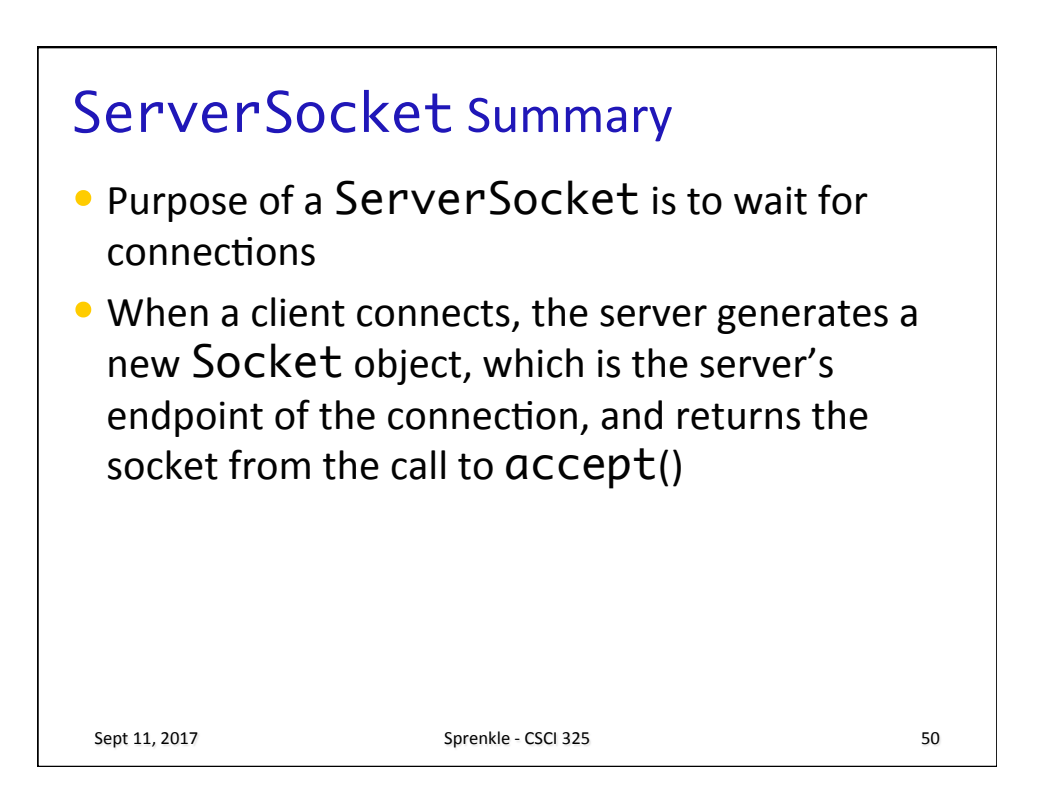

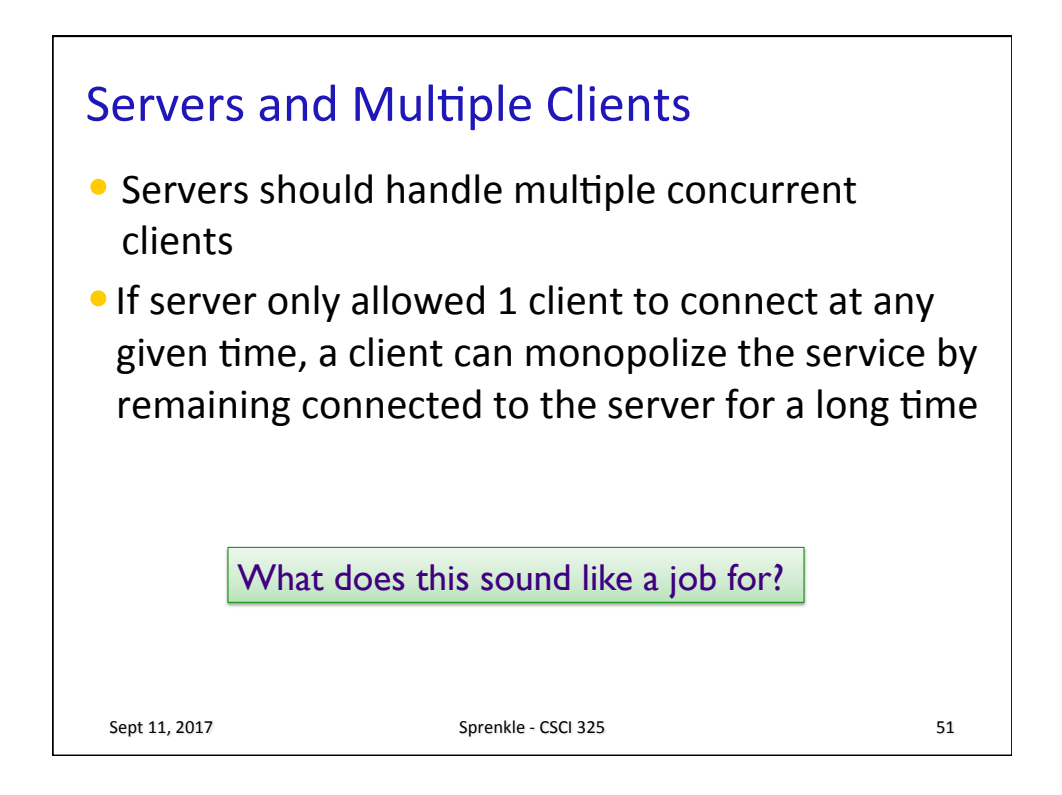

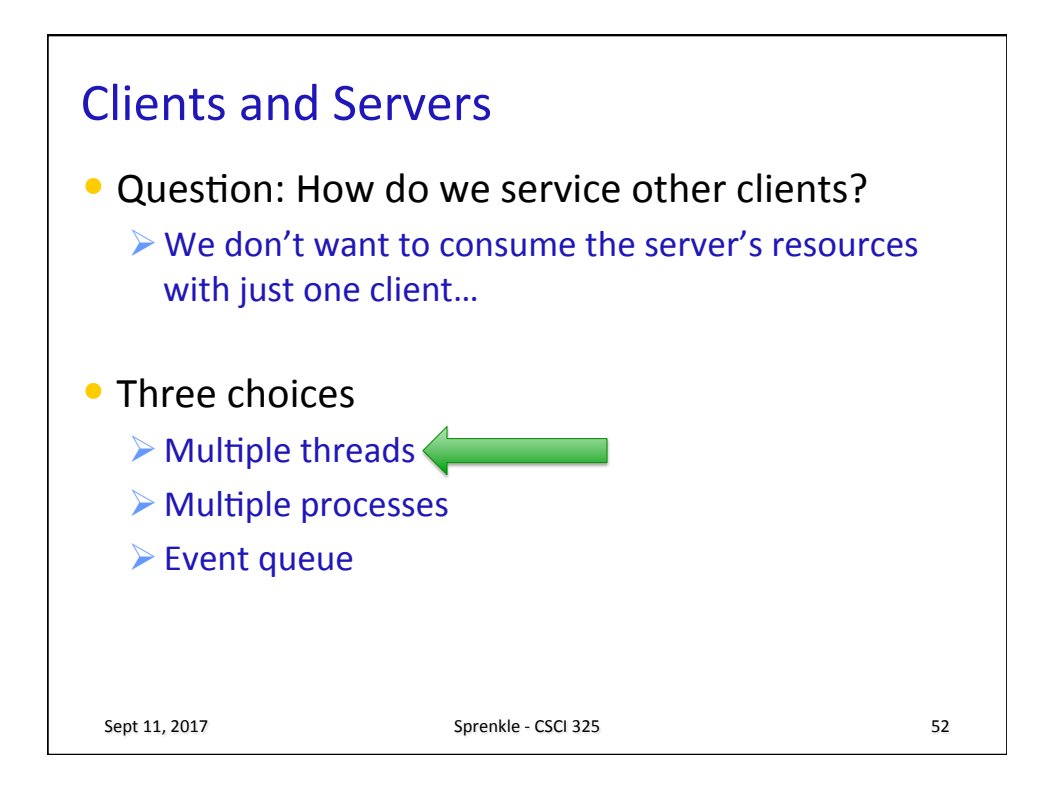

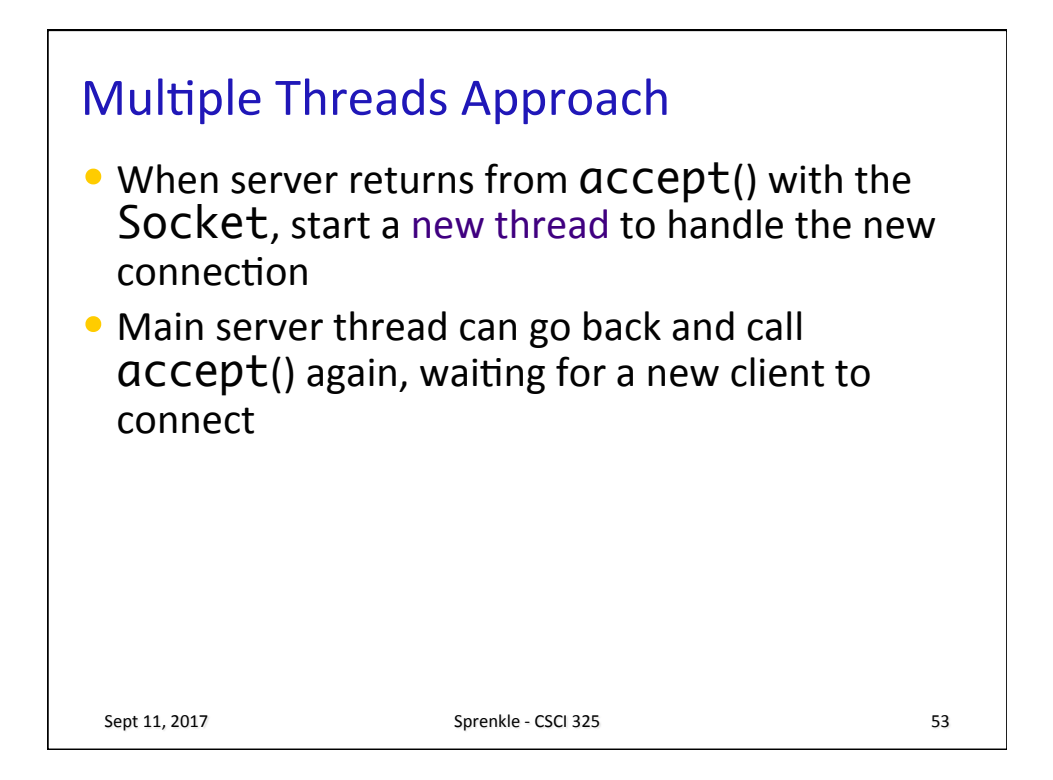

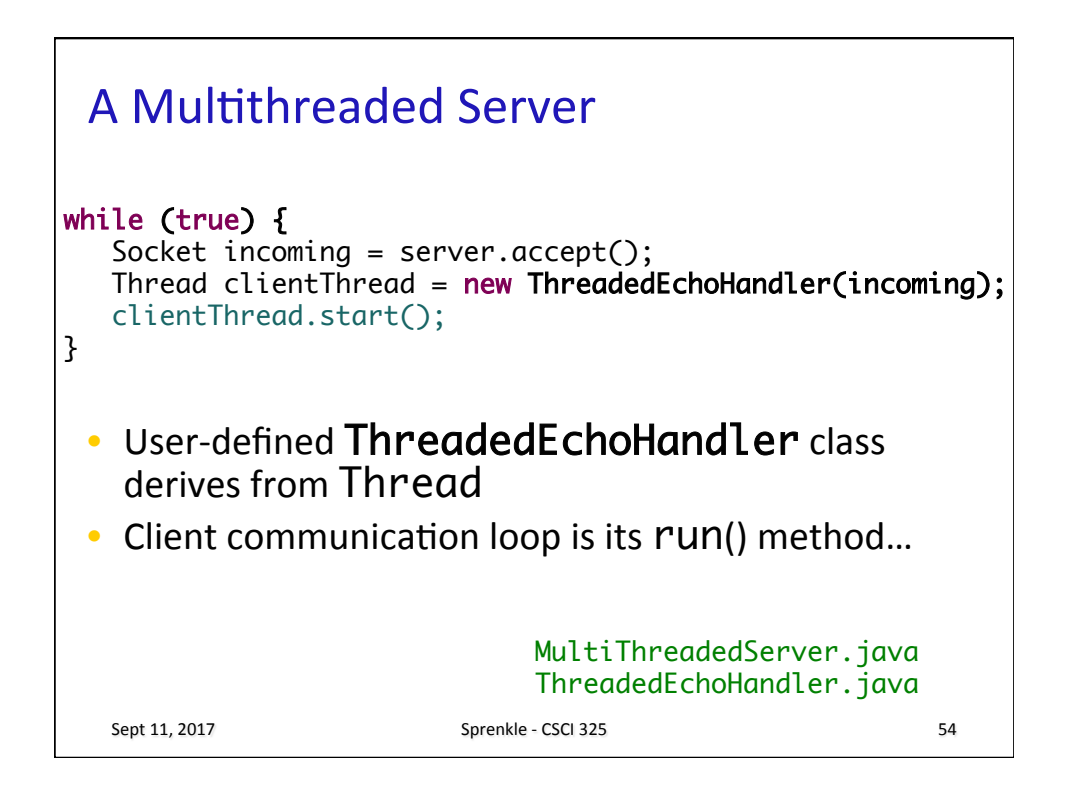

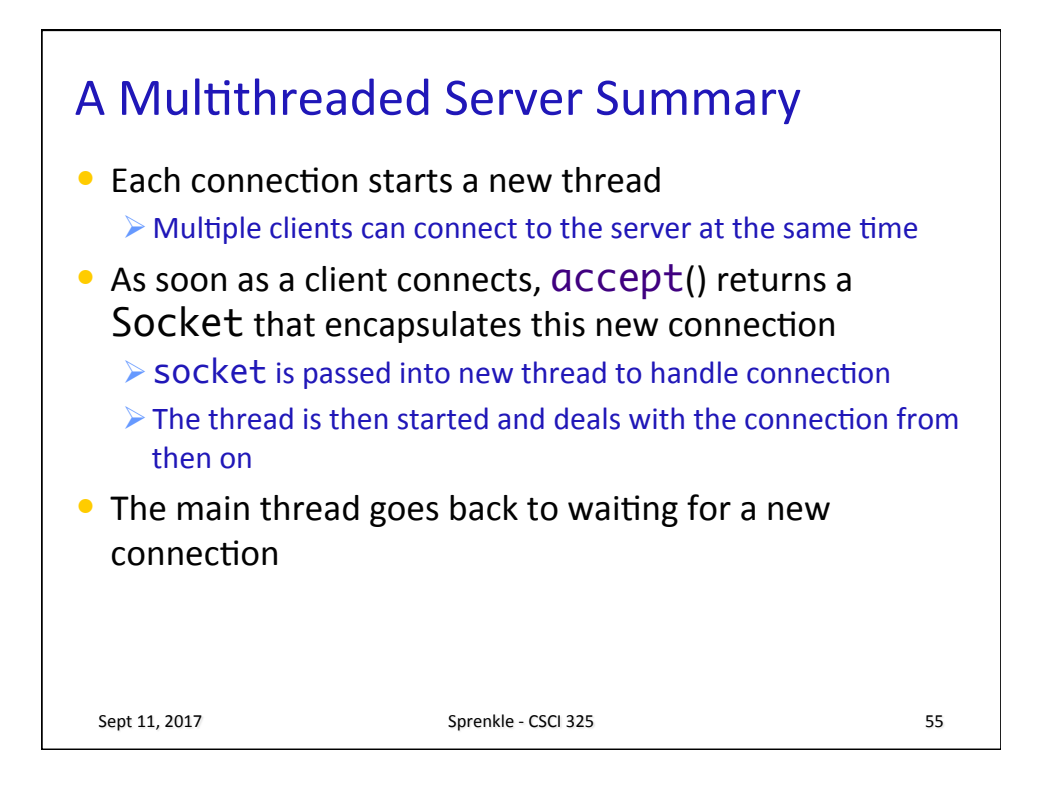

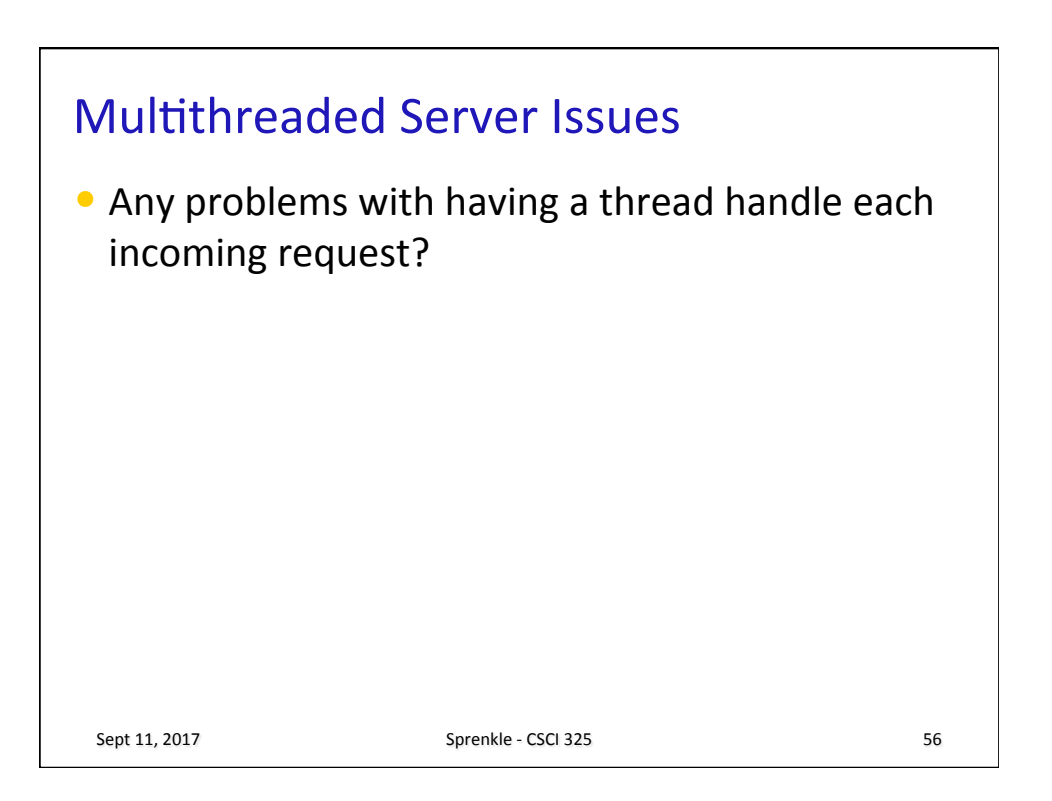

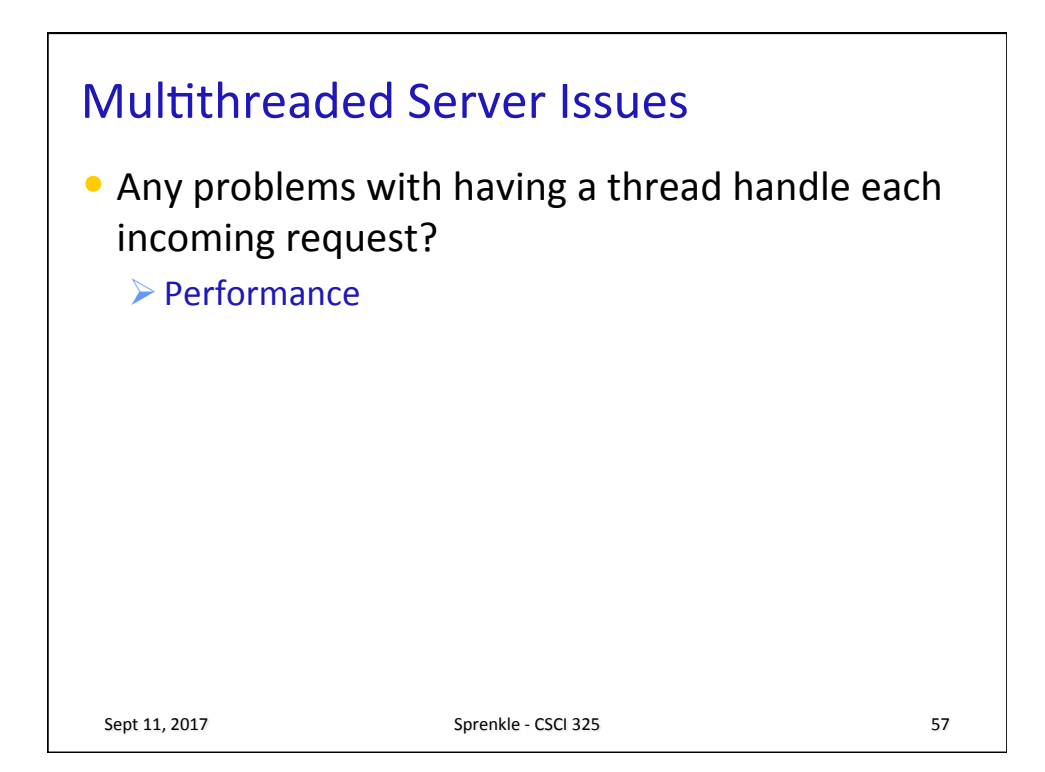

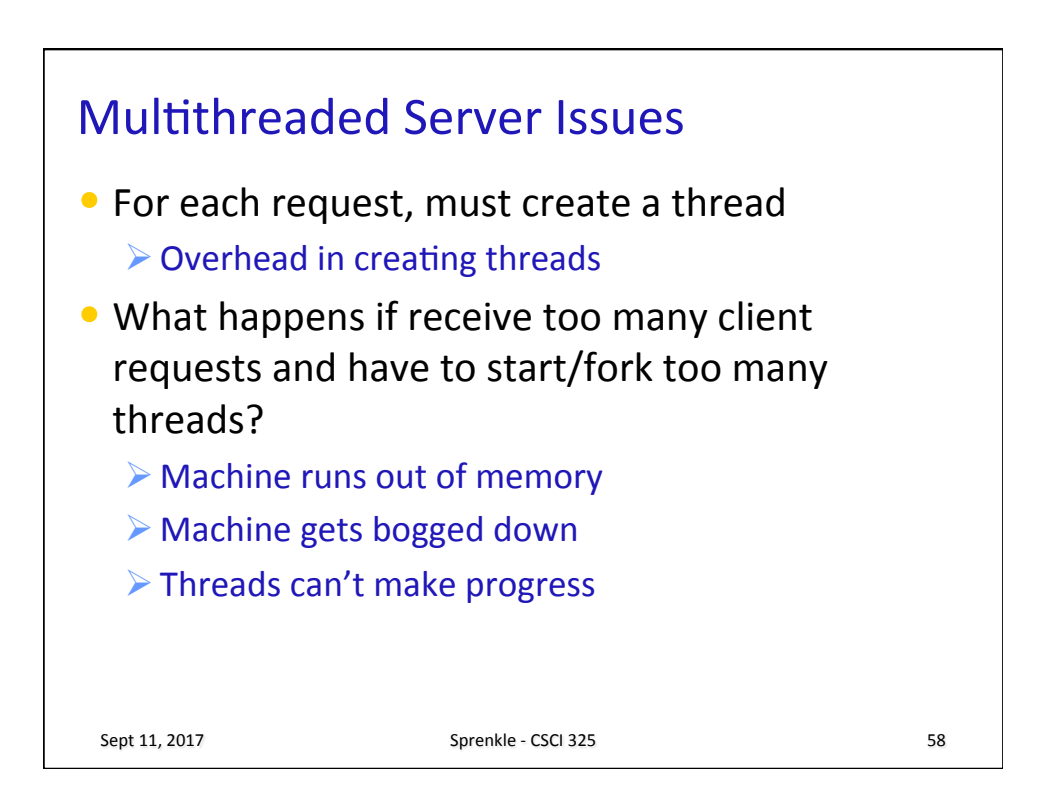

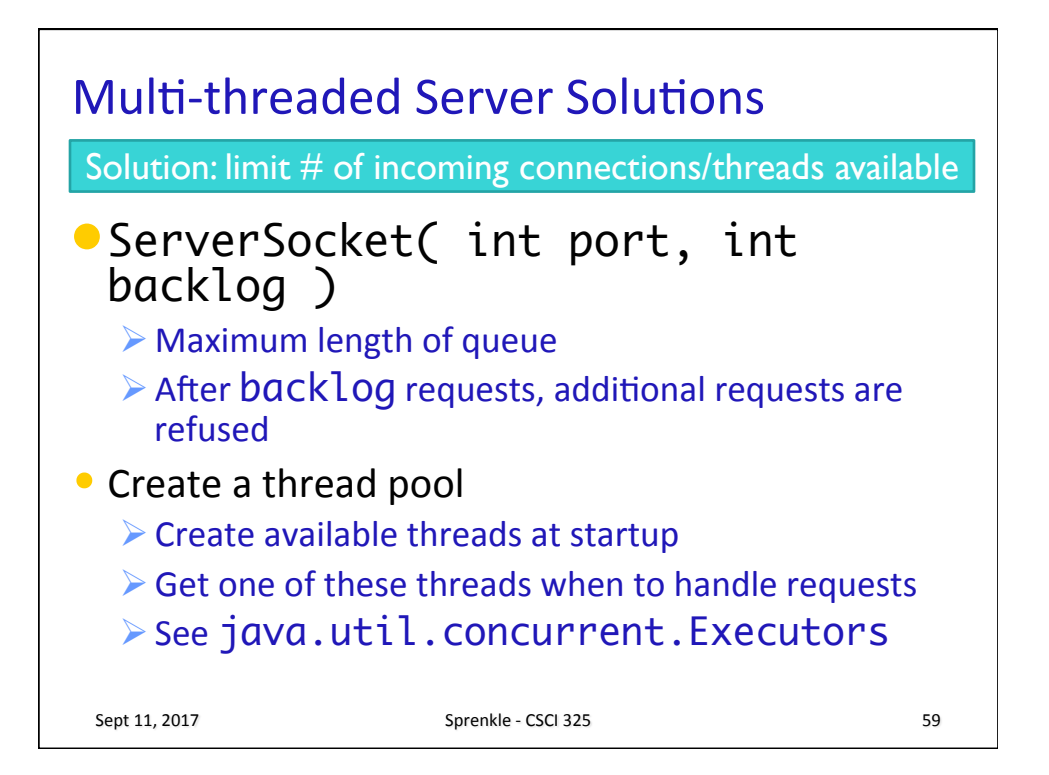

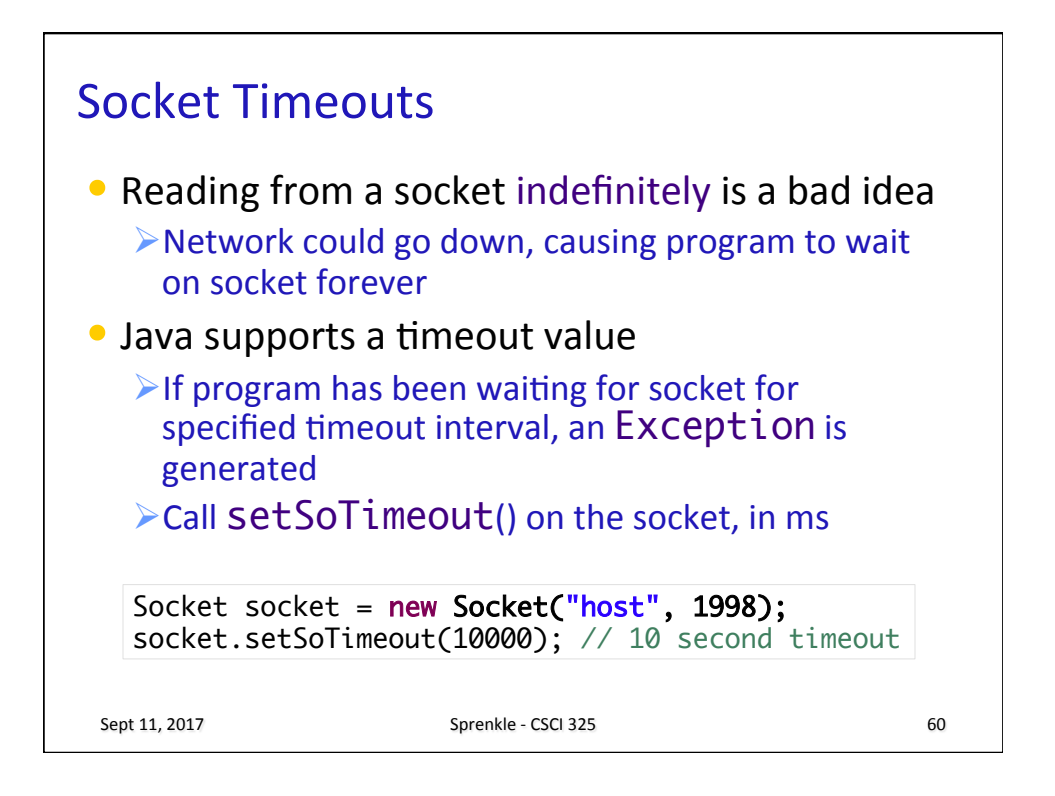

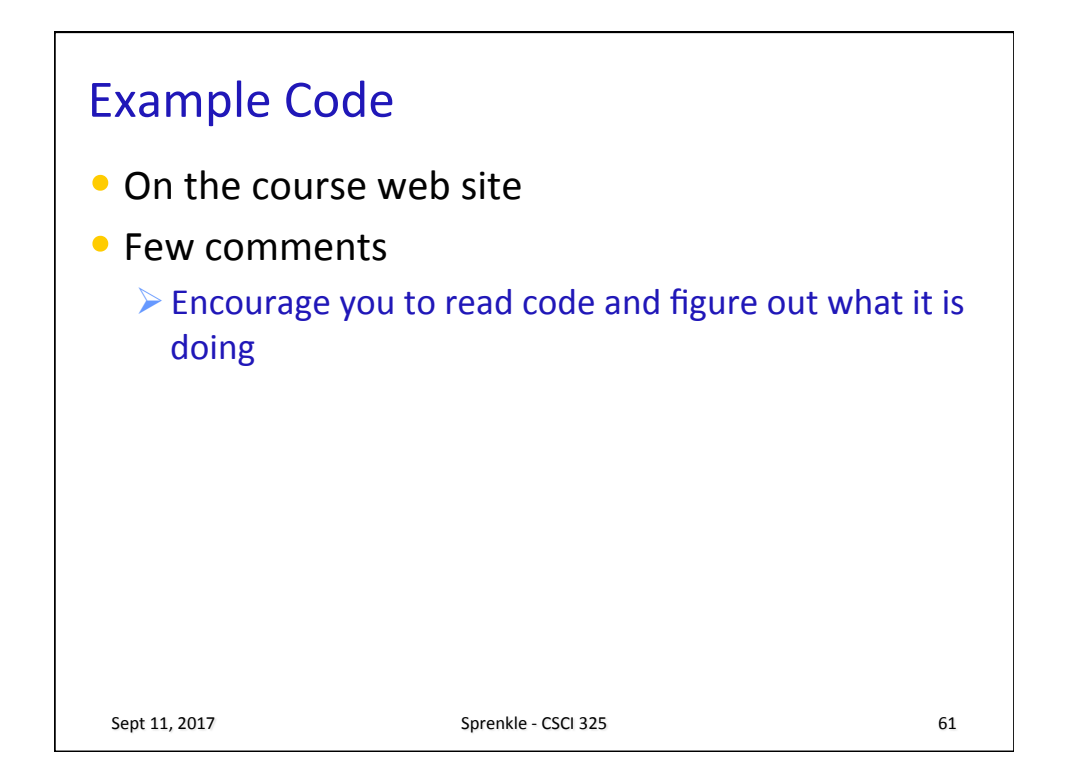

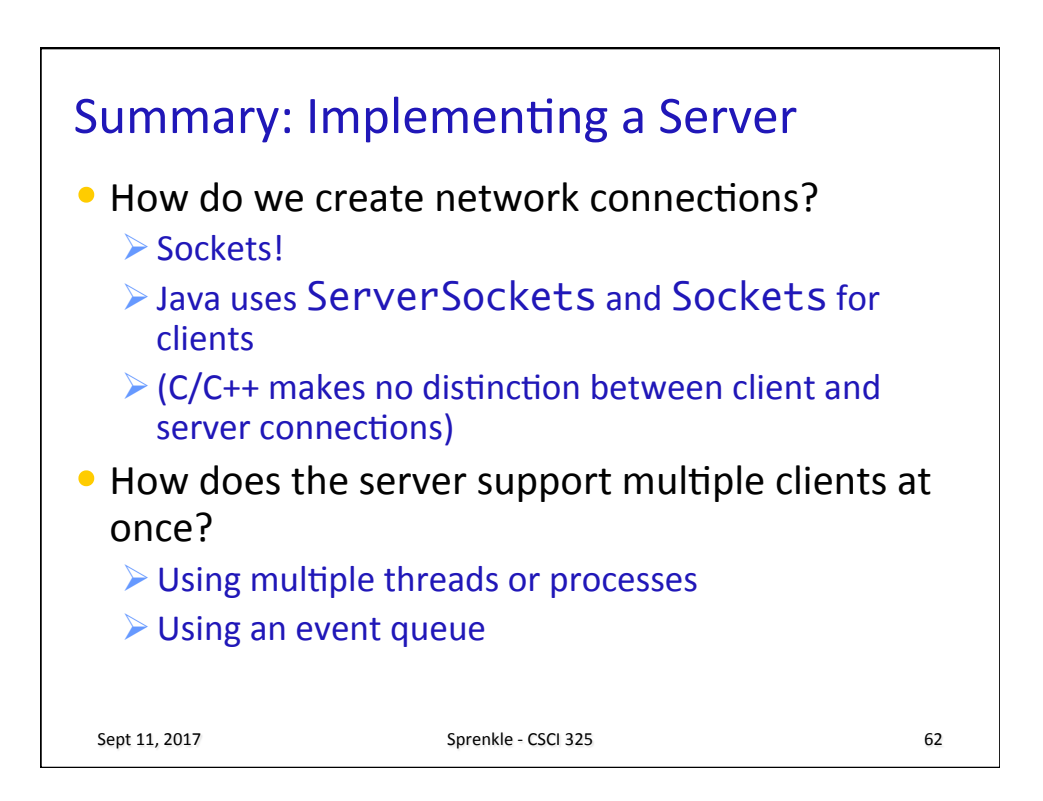

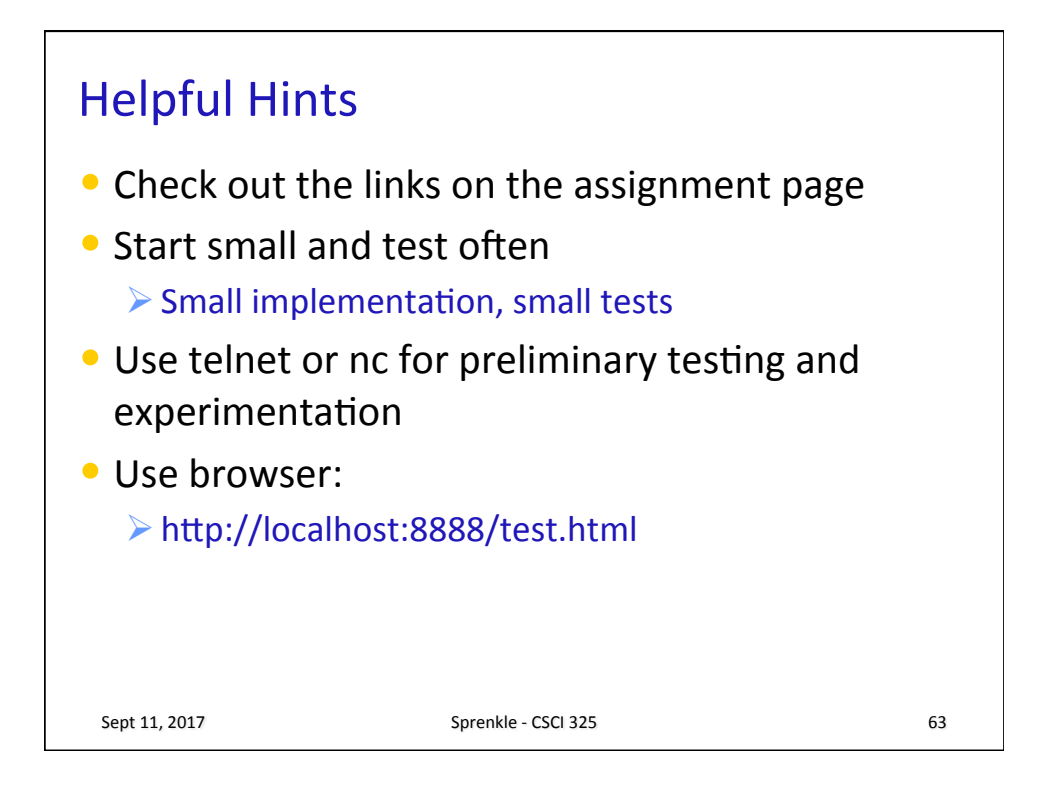

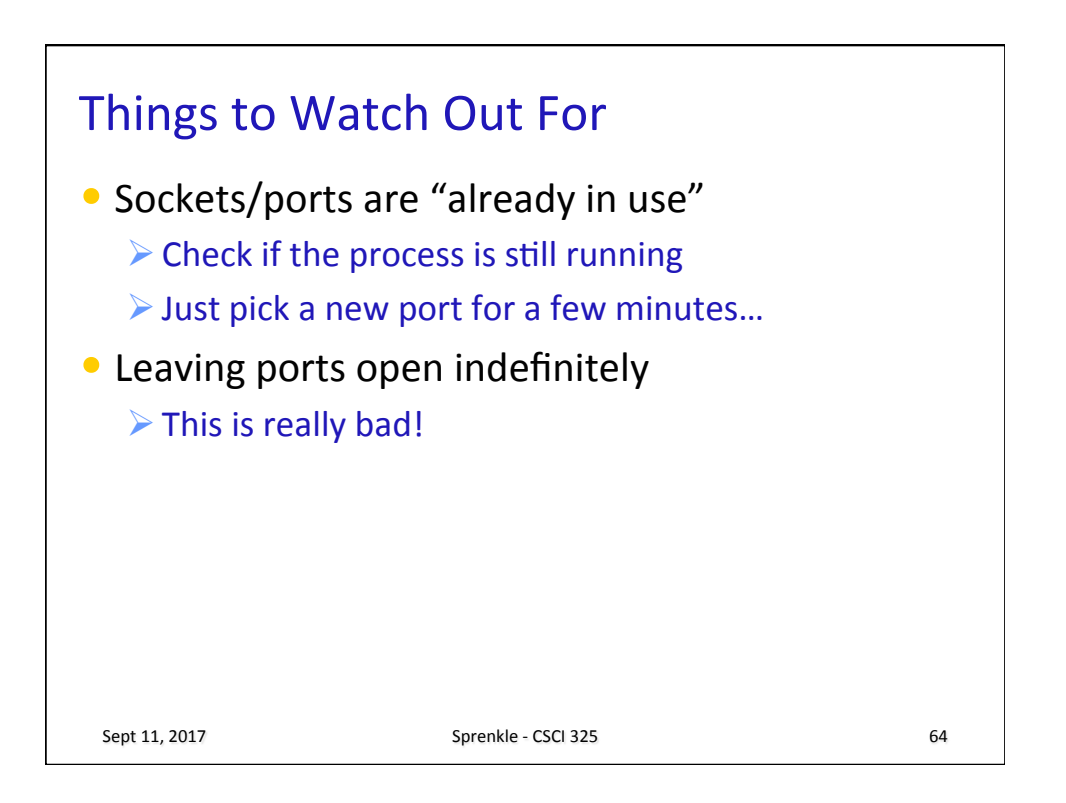

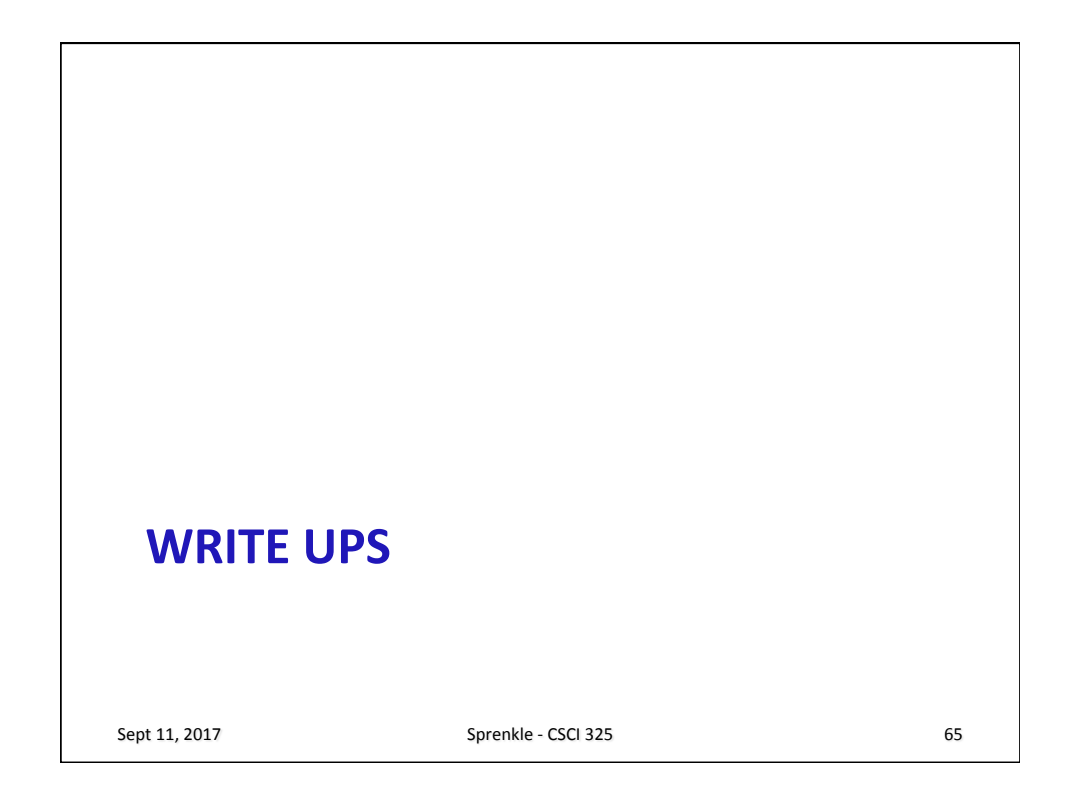

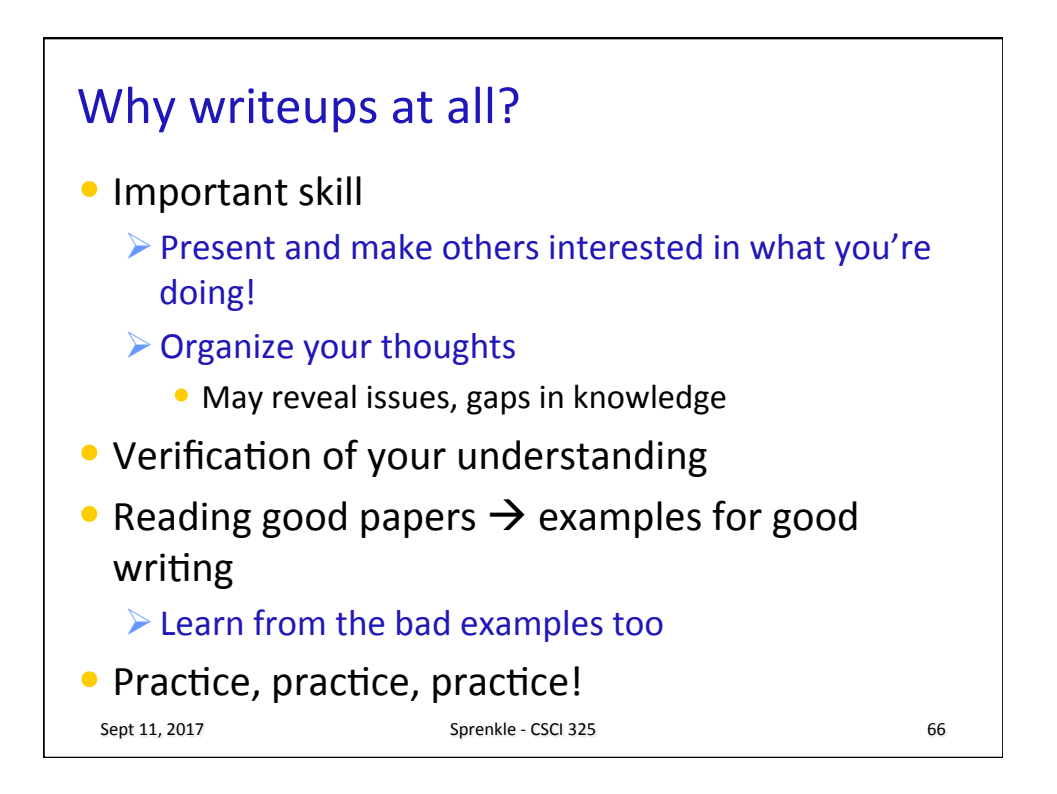

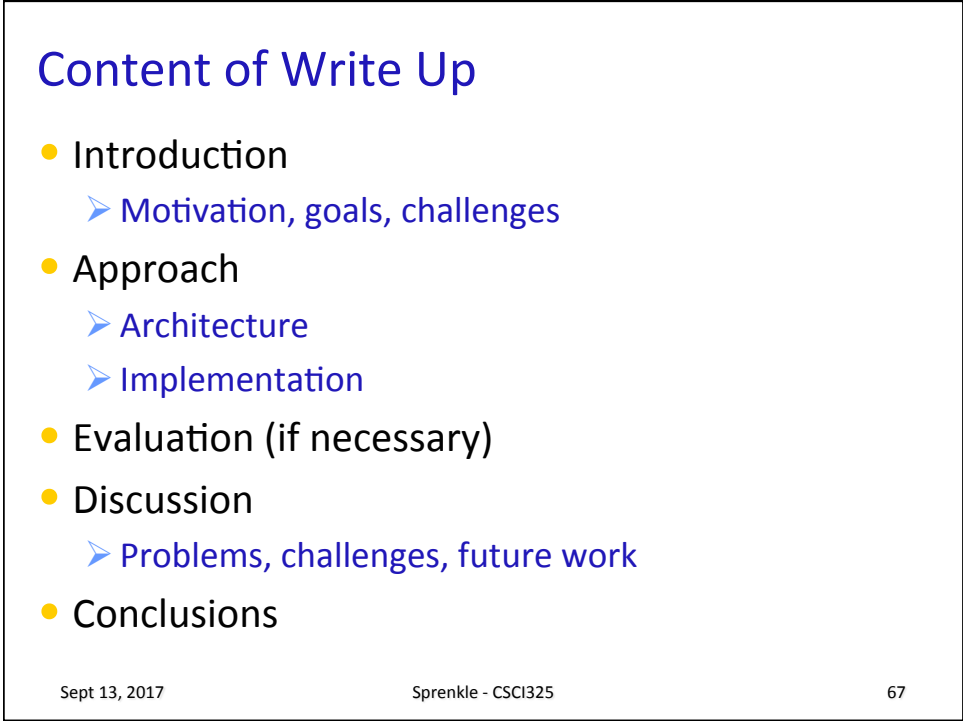

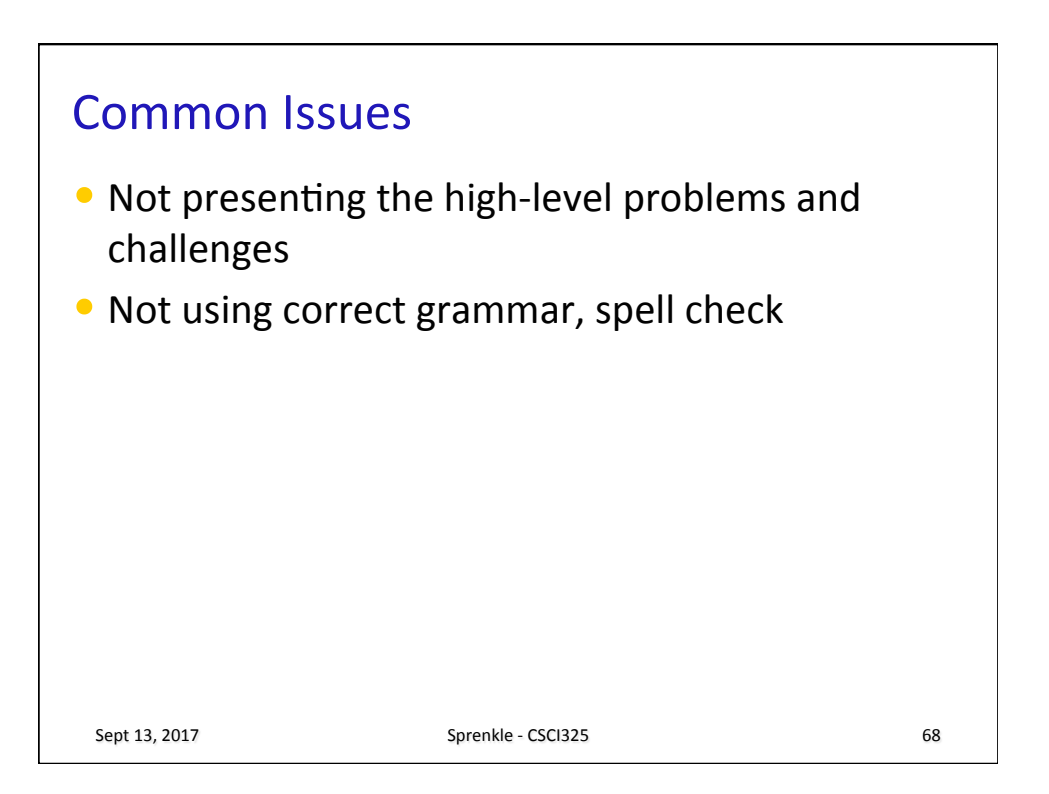

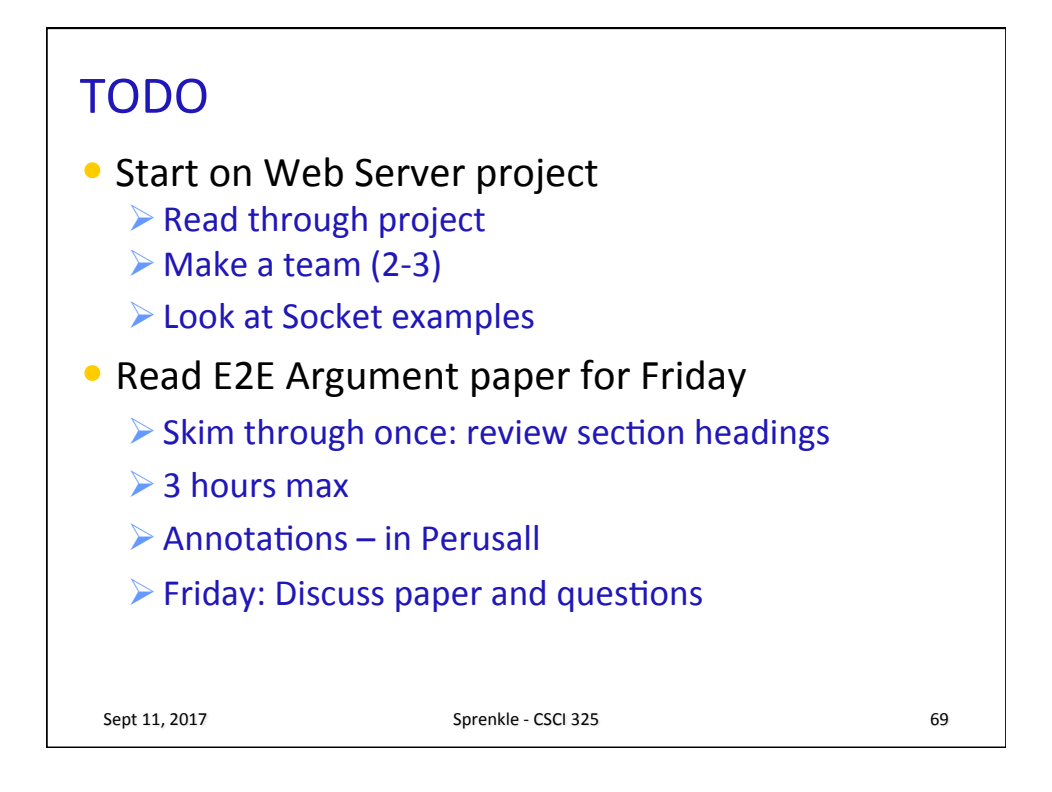